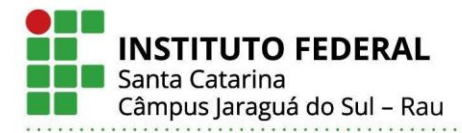

# **ESTUDO E DESENVOLVIMENTO DE UM CONVERSOR CC-CC MEIA PONTE UTILIZADO EM DRIVER DE LED PARA ILUMINAÇÃO BASEADO EM TOPOLOGIA ASSIMÉTRICA E OPERAÇÃO ZVS**

Cláudio Eduardo Justin de Freitas, Marcos Antonio Salvador, Rodrigo José Piontkewicz Instituto Federal de Santa Catarina, Brasil Campus Jaraguá do Sul – Rau – Curso de Bacharelado em Engenharia Elétrica

e-mail[: claaudio.freitas@gmail.com,](mailto:claaudio.freitas@gmail.com) [marcos.salvador@ifsc.edu.br,](mailto:marcos.salvador@ifsc.edu.br) [rodrigo.piontkewicz@ifsc.edu.br](mailto:rodrigo.piontkewics@ifsc.edu.br) Trabalho de Conclusão de Curso – TCC – 28/06/2022

*Resumo –* **O artigo apresenta um estudo do conversor meia ponte (***HB – Half Bridge***) isolado para aplicação em driver de LED de iluminação pública ou industrial. Este conversor opera com modulação por largura de pulso (***PWM – Pulse Width Modulation***) assimétrica e comutação sob tensão nula (***ZVS - Zero Voltage Switching***), onde o mesmo é alimentado pelo barramento CC de 400 V, com saída ajustável entre 12 V e 50 V, fornecidos diretamente para a carga, projetada para potência máxima de 200 W. O sistema conta com um circuito integrado específico para aplicação desta natureza, onde o mesmo é capaz de fornecer controle em malha fechada além de proteções contra sobretensão, sobrecorrente e sobreaquecimento. Buscou-se apresentar a análise matemática e o dimensionamento do** *half bridge***, permitindo a realização de simulação em** *software***, confecção da placa de circuito impresso e ajustes finais no protótipo construído. Os resultados obtidos com um valor fixo de razão cíclica, foram comparados com a simulação, afim de verificar a coerência entre o comportamento esperado do projeto teórico, e o desempenho do protótipo.**

*Palavras-Chave –* **Conversor CC-CC,** *Half Bridge***, Lâmpada de LED, PWM, ZVS.** 

#### **STUDY OF THE HALF BRIDGE DC-DC CONVERTER USED IN LED DRIVER FOR LIGHTING BASED ON ASYMMETRIC TOPOLOGY AND ZVS OPERATION**

*Abstract –* **This article presents a study of the isolated Half Bridge (HB) converter for application in public or industrial lighting LED drivers. This converter operates with Pulse Width Modulation (PWM) asymmetric and Zero Voltage Switching (ZVS), where it is powered by the 400V DC bus, with an output between 12V - 50 V, supplied directly to the load, designed for power of 200 W. The system has a specific integrated circuit for this type of application, where it is capable of providing closed loop control in addition to protections against over voltage, over current and over heating. In this paper, the mathematical analysis and design of the half bridge are presented, allowing the performance of software simulation, making the printed circuit board and final adjustments. The results obtained with a fixed duty cycle were compared with the simulation, in order to verify the coherence between the expected behavior of the project** 

**and the performance of the prototype built.**

*Keywords –* **Converter DC-DC, Half Bridge, LED lamp, PWM, ZVS.**

#### I. INTRODUÇÃO

Desde os primórdios, que a luz tem um papel fundamental para a constituição da vida na terra, e é com base nesta importância que foi concebido através do ser humano a possibilidade de se obter a luz artificial, conforme o marco importante, alcançado por Thomas Edison ao inventar uma lâmpada confiável para utilização em escala, no ano 1879, o que serviu para alavancar a industrialização no mundo, bem como diversas áreas do conhecimento científico [1].

Tal ciência foi aprimorada e remodelada com a criação do LED (Diodo Emissor de Luz, ou *Light Emitter Diode*) no século XX, de modo a modificar drasticamente o cenário global no que diz respeito às fontes de iluminação artificial, devido a sua principal vantagem, a eficiência, podendo chegar até 210 lm/W, e um consumo de até 90% menor em relação as lâmpadas incandescentes [2].

Até o ano de 2010, as fontes de luz elétricas tiveram um consumo de cerca de 2651 TWh, ou seja, 19% do consumo total de eletricidade no mundo. Estima-se que até 2030 este consumo, seja atenuado para 12,5% com a introdução do LED nos diversos seguimentos, como em residências, industrias e vias públicas, promovendo conforto e segurança aos usuários [3].

 O funcionamento do LED, é dado através de uma fonte de alimentação em corrente contínua (CC), o que demanda a presença de um conversor CA-CC, para permitir a conexão à rede elétrica típica, corrente alternada (CA), bem como, a necessidade de circuitos de controle para obter o funcionamento dentro dos limites desejados, atuando no acionamento dos chamados *drivers* de LED [4]. No entanto, a presença dos conversores para acionamento dos LEDs, diminuem a eficiência do conjunto de iluminação como um todo, devido a existência de capacitores eletrolíticos, perdas magnéticas, além das perdas por comutação dos MOSFETs (*Metal Oxide Semiconductor Field Effect Transistor*), e entre outras [5]-[6].

Por conseguinte, a necessidade de aumentar a eficiência dos *drivers* de LED, incentiva os estudos de diversas topologias de conversores, aplicado ao acionamento dos LEDs [7]. Desta forma a literatura pesquisada, mostra algumas destas topologias, com foco na alimentação de LEDs de potência, conforme descrito abaixo.

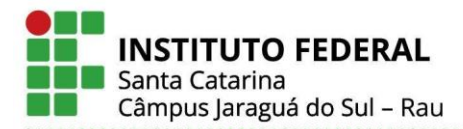

Ministério da Educação Secretaria de Educação Profissional e Tecnológica **INSTITUTO FEDERAL DE SANTA CATARINA** 

Foi apresentado um *driver* de iluminação pública com uma solução em dois estágios, onde atingiu uma eficiência de 94,5%, em relação aos conversores de apenas um estágio, em que no primeiro estágio está presente a correção do fator de potência (PFC – *Power Factor Correction*), o que melhora o fator de potência e a distorção harmônica. Já no segundo estágio está o conversor *Half Bridge* (HB), também conhecido como meia ponte, operando de forma assimétrica, de modo a minimizar as perdas por condução dos MOSFETs e diodos[6].

Segundo a literatura pesquisada, foi apresentado um conversor meia ponte assimétrico (AHB – *Asymmetric Half Bridge*), operando em chaveamento suave (ZVS – *Zero Voltage Switching*), aplicado à dimerização dos LEDs de auto brilho, sem o uso de capacitores eletrolíticos, e com controle digital. Esta concepção permitiu atingir uma eficiência de até 96,4%, devido às compensações empregadas no controlador digital, juntamente com as vantagens da operação ZVS nesta finalidade [8].

Visto que existem muitas aplicações que utilizam a topologia AHB para acionamento de LEDs de potência para iluminação pública e industrial, foi proposto um estudo e desenvolvimento desta topologia implementada com um CI (Circuito Integrado), para o acionamento dos MOSFETs, e tensão de saída ajustável, com o objetivo de validar esta alternativa para aplicações que demandam maior densidade de potência.

O presente estudo foi realizado com base nos conhecimentos adquiridos nas mais diversas unidades curriculares (UCs) do curso, das quais poderiam ser destacadas as UCs de Circuitos Elétricos, Eletrônica e Eletrônica de Potência.

A seção II deste estudo apresenta a fundamentação teórica, na qual apresenta o LED e suas principais características, bem como os atributos da proposta. Na seção III, está a metodologia, descrita através das especificações do projeto, simulações e confecção do protótipo. Os resultados encontram-se na seção IV, e a conclusão está contida na seção V.

#### II. FUNDAMENTAÇÃO TEÓRICA

Nesta seção será abordada a teoria obtida através das pesquisas, de modo a elucidar cada etapa que compõe o projeto desenvolvido.

#### *A. Iluminação pública*

Com a descoberta do LED, em meados do século XX, as fontes de iluminação passaram por um processo de adaptação, em relação às tecnologias anteriores ao LED [9]. Desta forma, o diodo emissor de luz, está modificando a forma de pensar sobre a iluminação, sobretudo a iluminação pública nas cidades e nas industrias, devido às maiores demandas de potência [10].

Diferentemente das lâmpadas convencionais, o LED é isento de filamento, elemento que acaba consumindo parte significante da energia elétrica, resultando em desperdício, e além disso, o diodo emissor de luz produz muito mais luz visível, quando comparado as lâmpadas incandescentes.

Este diodo emissor de luz pode ser descrito como um semicondutor, no qual, ao ser polarizado diretamente, ocorre o rearranjo de lacunas e elétrons na sua estrutura, de modo que a energia armazenada nos elétrons, seja liberada na forma de calor ou luz, por meio da passagem de corrente elétrica na junção do anodo para o catodo [11]-[12]. Conforme visto na Fig. 1, o LED possui uma pastilha semicondutora alocado numa superfície refletora em forma de concha, constituída por resina que orienta o feixe luminoso.

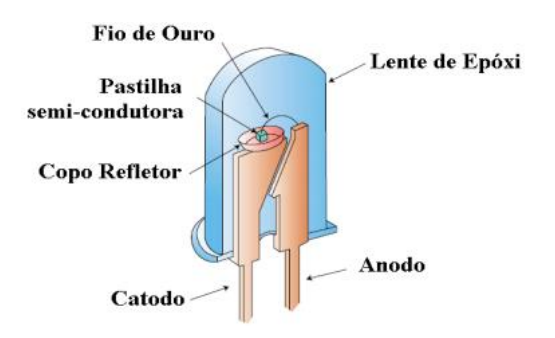

Fig. 1. Ilustração do interior de um LED. [12]

Desta forma, à medida que a tecnologia empregada no diodo emissor de luz de alto brilho (HB-LED – *High Brightness*) se desenvolve, o mercado tona-se cada vez mais competitivo em comparação com a lâmpada convencional, no que se refere, ao tamanho, tempo de vida útil, confiabilidade, mas principalmente pelo consumo de energia elétrica [12].

As luminárias de LEDs, destinadas à iluminação pública, rodoviária ou industrial consistem em arranjos de LEDs agrupados em série ou paralelo, dependendo da quantidade de luz desejada, impactando consequentemente na potência consumida.

Deste modo, foi considerado no presente estudo, uma luminária com potência de 200 W, conforme exemplo de arranjo apresentado na Fig. 2.

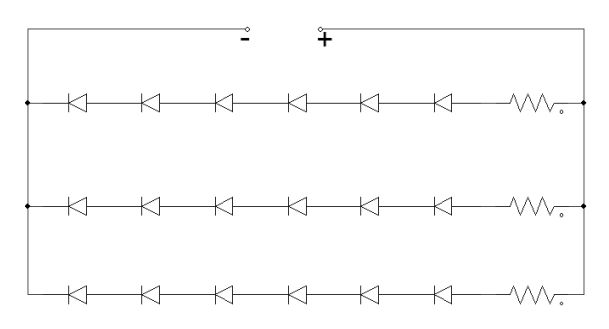

Fig. 2. Exemplo do arranjo dos LEDs de uma luminária.

A tecnologia das luminárias de LED, tem se mostrado mais eficientes em relação as tradicionais lâmpadas de alta pressão de sódio (HPS – *High Pression Sodium*), por exemplo, as de LED atingindo eficácia superior a 200 lm/W, uma vida útil acima de 60.000 h, de acordo com [13], o que viabiliza os esforços para aperfeiçoamento de todo sistema eletrônico envolvido para o acionamento destas luminárias.

*B. Tipos de conversores utilizados para acionamento dos LEDs de potência*

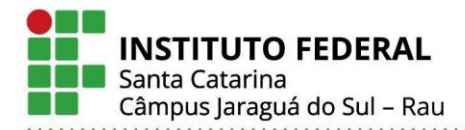

Ministério da Educação Secretaria de Educação Profissional e Tecnológica **INSTITUTO FEDERAL DE SANTA CATARINA** 

Dentre os inúmeros conversores utilizados para o acionamento de LEDs de potência, o conversor *flyback* possui uma peculiaridade quanto ao elemento magnético, pois o elemento magnético deste conversor é considerado dois indutores enrolados em um núcleo comum, também conhecidos como indutores acoplados, ou seja, estes elementos armazenam energia quando a chave estiver fechada.

Mesmo que o funcionamento do elemento magnético não seja igual ao transformador de dois enrolamentos (em regime senoidal), o *flyback* não deixa de ter o processo de conversão eletromagnética de energia.

Foi projetado um *flyback* para acionar LEDs de luminárias, no qual foi constatado algumas vantagens como baixa distorção harmônica da corrente de entrada, facilidade no projeto para potências menores que 150 W, reduzida quantidade de componentes e ausência do filtro indutivo de saída. Entretanto o protótipo apresentou maior perda do que o esperado, sendo os MOSFETs os responsáveis pelo excesso de dissipação de potência. Segundo o autor, em tese não foi possível afirmar se a topologia *flyback* pode ou não ser aplicado no acionamento de LEDs [14].

Já a topologia ressonante pode ser empregada em diversos conversores, como no conversor *push pull*, *full bridge*, *half bridge*, dentre outros, onde tornam-se possíveis algumas variações do filtro ressonante, podendo ser um filtro série ressonante (LC) ou paralelo ressonante (LC), e série paralelo ressonante (LCC) ou série paralelo ressonante (LLC) [15].

Foi mostrado um conversor *half bridge* ressonante (LLC-HB) aplicado à LEDs de potência, com o diferencial de empregar um indutor variável que constitui o tanque ressonante LLC. De forma a promover a variação de corrente nos LEDs, e assim modificar a intensidade luminosa, apenas pelo regulador magnético. Apesar desta topologia ter apresentado resultados positivos como alto rendimento (acima de 95%) e baixos esforços nos interruptores, sendo possível de implementar em LEDs, este conversor possui alta complexidade no projeto, devido a rede multi-ressonante, comparado ao *half bridge* convencional, a frequência variável, bem como a geração de reatâncias no tanque ressonante, aumentando os esforços de corrente, e por fim, aumentando o número de elementos semicondutores [16].

#### *C. Conversor CC-CC half bridge isolado*

Para iniciar o dimensionamento do conversor *half bridge* assimétrico com comutação suave, conforme Fig. 3, considera-se o princípio de funcionamento idealizado. Deste modo, são desconsiderados os efeitos da indutância de dispersão (*Llkg*). Já o capacitor *CB* serve como um filtro CC, de forma a evitar a saturação do transformador.

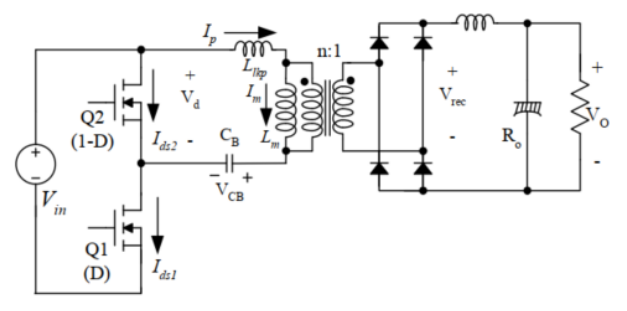

Fig. 3. Topologia do conversor *half bridge*. [17]

 Dessa forma, algumas equações são possíveis de serem obtidas. Onde ao realizar o equilíbrio das tensões no lado do secundário, através da tensão *Vin* de entrada do conversor, tensão *VCB* no capacitor *CB*, levando em consideração a razão cíclica *D* do conversor, conforme apresentado na Eq. (1), [17]:

$$
(Vin - VCB).D = VCB.(1 - D) \tag{1}
$$

 De forma que a tensão através do capacitor *CB* seja descrita na Eq. (2):

$$
VCB = Vin.D \tag{2}
$$

 No qual *D* é a razão cíclica aplicada ao MOSFET (*Q1*) do lado de baixa.

 No entanto, para obter a saída de tensão do conversor, é realizado a média da tensão idealizada do retificador no lado do secundário, onde *Vo* é a tensão e saída e *n* é a relação de transformação, conforme a Eq. (3):

$$
Vo = \frac{(Vin - VCB)}{n} \cdot D + \frac{VCB}{n} \cdot (1 - D) \tag{3}
$$

 Onde *n* pode ser representado pela razão entre o número de espiras no primário (*Np*), e pelo número de espiras do secundário (*Ns*).

 Por fim, ao substituir a Eq. (2) em Eq. (3), obtêm-se a tensão de saída (*Vo*) idealizada, conforme Eq. (4).

$$
Vo = \frac{Vin.2(1-D).D}{n}
$$
 (4)

 Assim, torna-se possível encontrar a curva do ganho normalizado do conversor, através da razão entre *Vo* por *Vin*, e adotando o valor de *n* unitário, obtêm-se uma equação do segundo grau com concavidade voltada para baixo, de acordo com a Fig. 4.

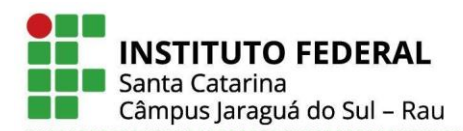

Ministério da Educação Secretaria de Educação Profissional e Tecnológica **INSTITUTO FEDERAL DE SANTA CATARINA** 

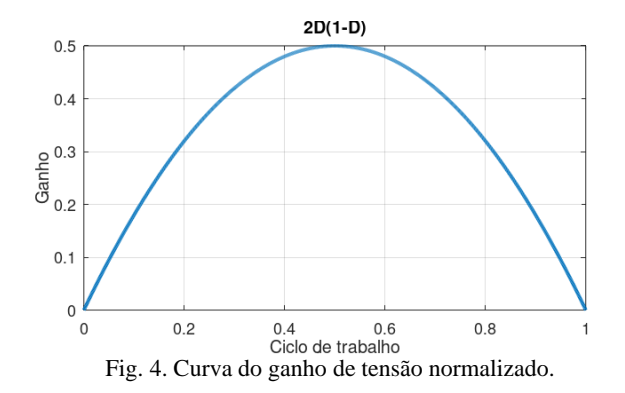

Nota-se que existe uma simetria para as duas faixas de operação *D*, onde a razão cíclica varia de 0% a 50% e de 50% até 100%. Entretanto, normalmente é adotada a faixa de operação compreendida entre 0% a 50%, devido à facilidade na implementação do sistema de controle e segurança do circuito.

As formas de onda típica do conversor *half bridge* assimétrico são apresentadas na Fig. 5.

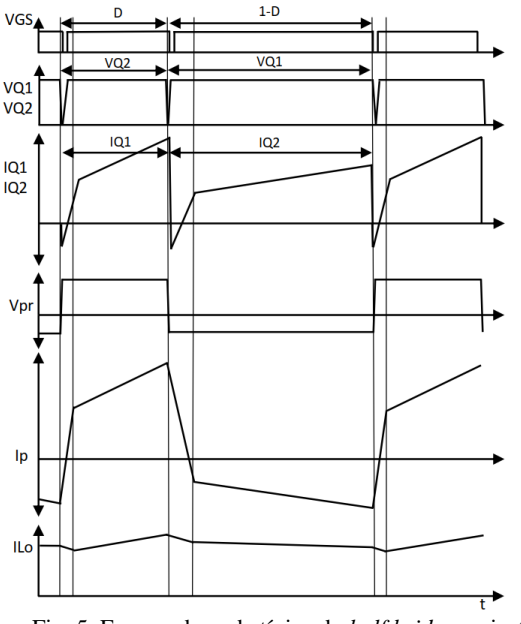

Fig. 5. Formas de onda típica do *half bridge* assimétrico.

Para analisar as etapas de funcionamento deste conversor, foi considerado que os capacitores *C1* e *C2*, estão em paralelo com as chaves *Q1* e *Q2*, respectivamente. Assim esta topologia possui oito etapas de funcionamento, nas quais serão descritas abaixo:

1° Etapa: O interruptor *Q1* entra em condução, e uma tensão (*Vin - VCB*) é aplicada no primário (*Vpr*) do Trafo, apresentado na Fig. 6. Já a corrente no primário (*Ip*) é a soma da corrente de magnetização (*IM*) somada com a corrente no indutor de saída, referida no primário (*Ilo/n*);

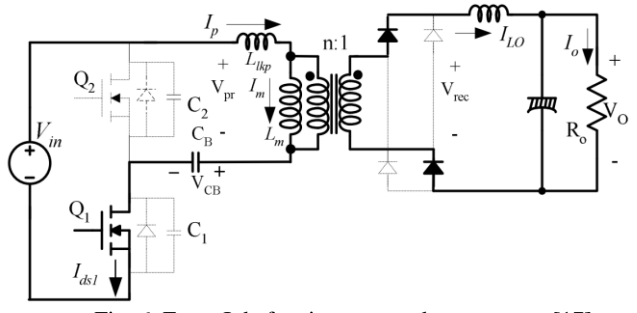

Fig. 6. Etapa I de funcionamento do conversor. [17]

2° Etapa: O MOSFET *Q1* é desligado, de modo que *C1* é carregado, e *C2* é descarregado até igualar a tensão de *VCB*, consequentemente a tensão do primário diminui para zero, conforme apresentado na Fig. 6. Nesse momento o primário ainda está conectado ao secundário, onde o descarregamento de *C2* é realizado com a energia do indutor de dispersão e pelo indutor de saída;

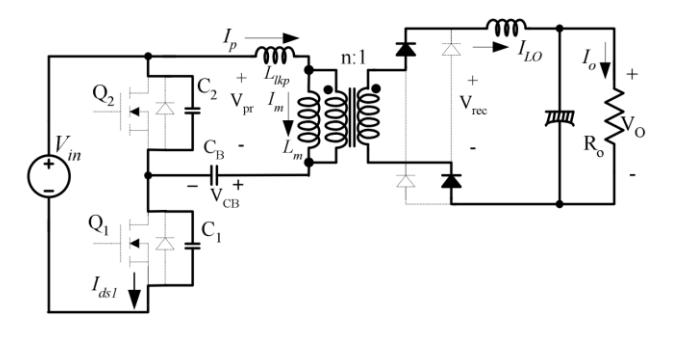

Fig. 6. Etapa II de funcionamento do conversor. [17]

3° Etapa: Ocorre o desacoplamento do transformador, pois a tensão no lado primário e no lado secundário, tornam-se zero, conforme Fig. 7. Assim a corrente no indutor de saída, inicia a roda livre no secundário, enquanto o *C2* continua ser descarregado no lado primário, somente pela indutância de dispersão. Nesse momento - quando *C2* descarregar - o diodo de *Q2* entra em condução;

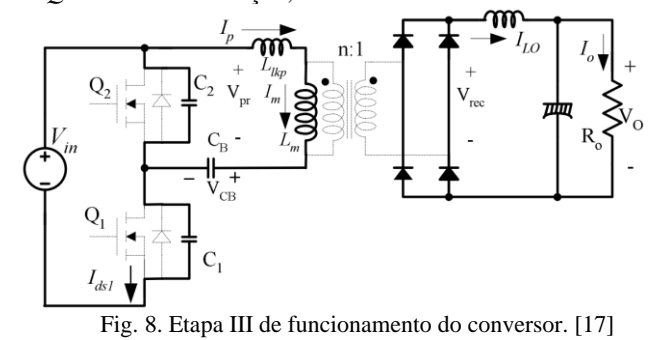

4° Etapa: A chave *Q2* é acionada, porém como o diodo desta chave está conduzindo, a tensão na mesma é fixada em zero, num processo conhecido como comutação sob tensão zero (ZVS), de acordo com a Fig. 9. Neste momento a corrente no primário diminui, pois existe uma tensão *-VCB* aplicada no indutor de dispersão, na qual, esta corrente do primário é composta pela corrente de magnetização somada a *-Ilo/n*. A tensão no secundário continua sendo zero;

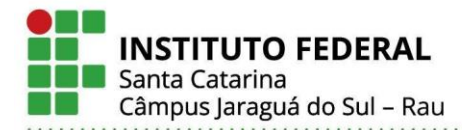

Ministério da Educação Secretaria de Educação Profissional e Tecnológica **INSTITUTO FEDERAL DE SANTA CATARINA** 

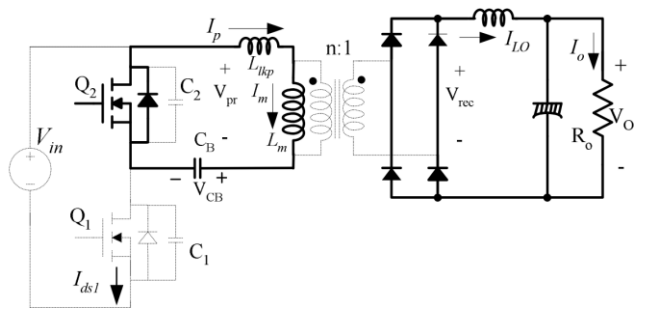

Fig. 9. Etapa IV de funcionamento do conversor. [17]

5° Etapa: O interruptor *Q2* conduz, porém como *-VCB* está aplicado no primário do trafo, a corrente é a soma da corrente de magnetização com *-Ilo/n,* conforme apresentado na Fig. 10;

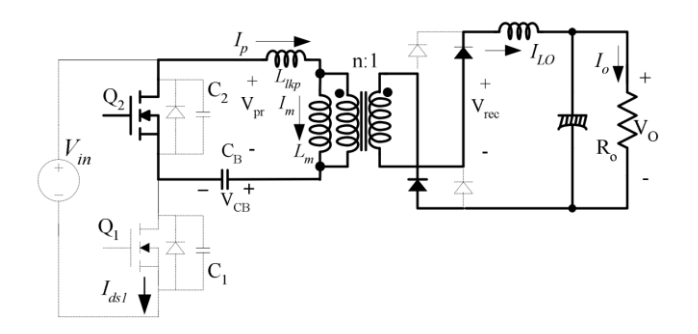

Fig. 10. Etapa V de funcionamento do conversor. [17]

6° Etapa: Ocorre o desligamento de *Q2*, fazendo com que a corrente no lado primário carregue *C2* e descarregue *C1*, até *C1* igualar a *Vin - VCB*, fazendo a tensão no primário zerar (Fig. 11). O *C1* é descarregado através a energia armazenada no indutor de saída e no indutor de dispersão;

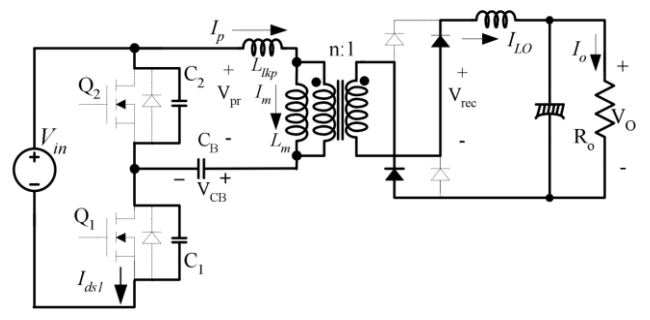

Fig. 11. Etapa VI de funcionamento do conversor. [17]

7° Etapa: As tensões nos lados do trafo, tornam-se zero, ocorrendo o desacoplamento dos magnéticos. Novamente a corrente do indutor de saída entra em roda livre, conforme apresentado na Fig. 12. O *C1* é descarregado apenas pelo indutor de dispersão, e assim quando *C1* atingir zero volt, o diodo de *Q1* inicia condução;

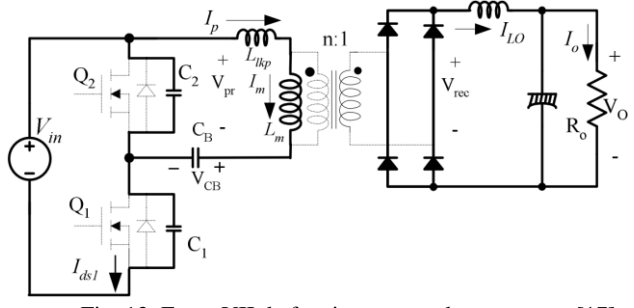

Fig. 12. Etapa VII de funcionamento do conversor. [17]

8° Etapa: Com o diodo de *Q1* conduzindo, a tensão sobre o mesmo é fixada em zero. Ao acionar *Q1* nesse momento, ocorre a chamada comutação em ZVS. Assim uma tensão (*Vin - VCB*) é aplicada na indutância de dispersão, aumentando a corrente no primário. Esse processo continua até *Ip* ser subtraída da corrente de magnetização, onde se iguala a *Ilo/n*. Com isso a tensão no secundário é zero (Fig. 13).

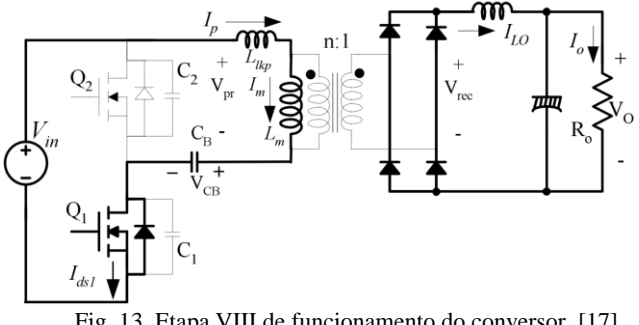

Fig. 13. Etapa VIII de funcionamento do conversor. [17]

#### III. METODOLOGIA

Neste item são apresentadas as principais etapas do projeto do conversor, a partir da modelagem matemática da topologia *half bridge*, bem como os valores dos principais elementos passivos do circuito. Também possui a etapa de construção do protótipo, lista de materiais e o funcionamento do sistema de controle do conversor.

#### *A. Projeto do conversor half bridge*

A especificação do conversor *half bridge* teve início a partir da ideia de utilizar o mínimo de componentes possíveis para a aplicação mencionada anteriormente. Desta forma, para o estágio de comutação da entrada do conversor, optou-se pela utilização do Circuito Integrado (CI) FSFA2100 da fabricante Fairchild, pois este CI possui um controlador PWM interno, dois interruptores, partida suave, além de proteções que conferem maior segurança às falhas, conforme o *datasheet* [18]. Já no estágio de conversão de energia, um transformador com derivação central é usado junto aos retificadores de potência, baseado na aplicação típica sugerida pela fabricante Fairchild, apresentado na Fig. 14.

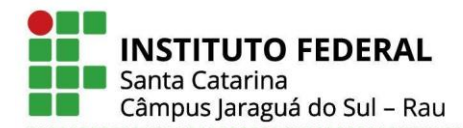

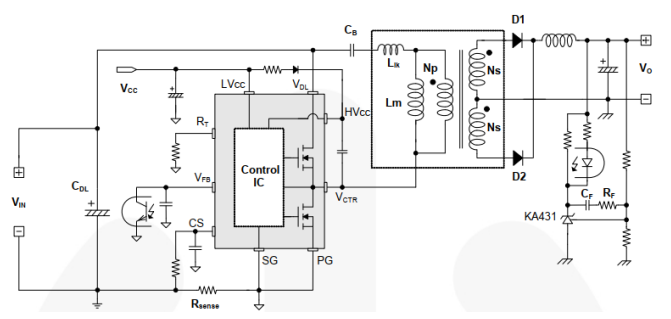

Fig. 14. Diagrama da aplicação típica do FSFA2100. [18]

As definições iniciais remetem as seguintes especificações de projeto:

- Tensão nominal de entrada: 400 Vcc;
- Saída do conversor: 12 Vcc 50 Vcc;
- Potência de saída: até 200 W;
- Frequência de operação: 50 kHz;
- Máx. ondulação de corrente de saída (*ΔIL)*: 20%;
- Máx ondulação da tensão de saída (*ΔVC)*: 5%.

De acordo com a potência de saída (*Po*), definida nas especificações de projeto, bem como as tensões de saída (*Vo*), é possível obter as correntes de saída (*Io*), com valores entre 4 A a 16 A, ao utilizar a Eq. (5).

$$
Io = \frac{Po}{Vo} \tag{5}
$$

Estimando uma perda de razão cíclica de 9% (*Dloss*), foi possível encontrar a indutância de dispersão (*Llkg*), aplicando a Eq. (6). Para compor esta equação, foi aproximado o valor da potência de entrada (*Pin*) estimada com base em uma eficiência 0,92 do conversor. Também está presente o período (*Ts*) referente a frequência de 50 kHz.

$$
Llkg = \frac{(Dloss. Vin^2.Ts)}{16. Pin}
$$
 (6)

$$
Llkg = \frac{(0,09.400^2.20\mu)}{16.217.4} = 82.8\mu H
$$
 (7)

Já para a obtenção da indutância de saída, foi calculado a razão cíclica em plena carga (*D*). Também foi considerado uma ondulação de corrente no indutor de saída de 20%, bem como a relação de transformação (*n*) calculada. O valor de *VF* é a queda de tensão nos diodos retificadores.

$$
Lo = \frac{\frac{Vin.(1-D)}{n} - Vo - VF}{Io. \Delta IL} \cdot D \cdot TS - \frac{2.Io. \text{Llkg}}{n. \text{Vin}.(1-D)} \tag{8}
$$

$$
Lo = \frac{\frac{400.(1-0.34)}{3} - 50 - 1.2}{4.0.2} \cdot 0.34.20\mu - \frac{2.4.82.8\mu}{3.400.(1-0.34)} = \frac{(9)}{}
$$

263,86µ

Também pode ser obtida a capacitância do filtro de saída do conversor, conforme Eq. 10, com base em [19], considerando 5% de ondulação da tensão de saída (*ΔVC*), bem como *Io'* como sendo a corrente de saída referida no lado primário. No entanto, esta equação é apenas uma base do valor mínimo a ser utilizado no projeto, pois em algumas literaturas pesquisadas, este cálculo não é apresentado. Por este motivo, foi considerado no projeto um valor seguramente superior ao calculado, de *Co = 100uF*.

$$
Co = \frac{2.D.(1 - D).Io'}{fs.\Delta VC}
$$
 (10)

$$
Co = \frac{2.0,34. (1 - 0,34).1,33}{50k.2,5} = 4,7 \mu F
$$
 (11)

O dimensionamento do capacitor de bloqueio CC (*CB*) pode ser visto na Eq. (12), onde foi optado por uma ondulação de tensão entre 5% e 10%, ou seja, 7,5%.

Vale ressaltar que o sobre dimensionamento deste elemento passivo, pode resultar numa resposta dinâmica lenta, bem como o sub dimensionamento pode ocasionar a saturação do transformador, pois não será filtrada toda a corrente CC, o que atrapalha a conversão de energia dos magnéticos, gerando sobre aquecimento, colocando em risco o funcionamento do circuito.

Assim, devido a disponibilidade, foi adotado um capacitor *CB = 470nF* de poliéster.

$$
CB = \frac{1}{\Delta VCB} \left( \frac{Io}{n} + \frac{Io}{n} \cdot (1 - 2.D) \cdot D \cdot Ts \tag{12}
$$

$$
CB = \frac{1}{30} \left( \frac{4}{3} + \frac{4}{3} (1 - 2.0,34) \right) 0,34.50k = 389nF
$$
 (13)

A partir do dimensionamento apresentado, foi possível obter os esforços de tensão e corrente nos semicondutores do circuito. O cálculo detalhado de tais esforços encontra-se disponível no APÊNDICE I e a Tabela I apresenta um resumo dos esforços calculados.

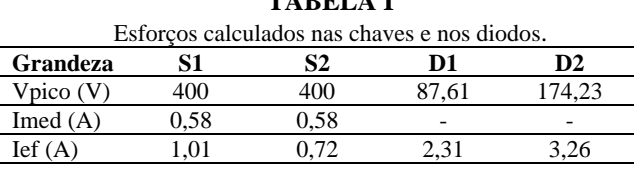

**TABELA I**

Desta forma, também foi realizado o dimensionamento dos magnéticos (APÊNDICE II, APÊNDICE III e APÊNDICE IV), como o transformador, o indutor ressonante e o indutor do filtro de saída do conversor. Os valores obtidos são apresentados na Tabela II.

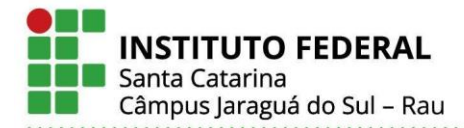

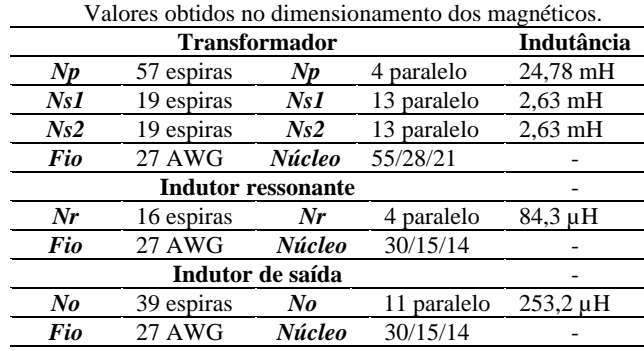

**TABELA II**

Logo após a realização do dimensionamento dos principais elementos que compõem o conversor, foi possível realizar a simulação do circuito de potência no *software* PSIM (APÊNDICE V), com a topologia do circuito apresentado na Fig. 15, onde os resultados serão descritos na Seção IV.

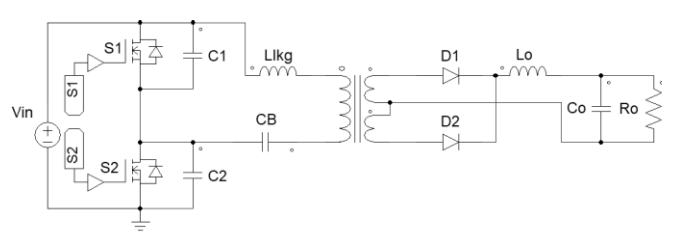

Fig. 15. Topologia *half bridge* simulada em *software*.

Após realizada as simulações do circuito de potência do conversor, foi iniciado a montagem do esquemático no *software* Eagle, com base na topologia apresentada na Fig. 15. Assim como, na sequência, foi construído o *layout* (APÊNDICE VII) da placa de circuito impresso (*PCB – Printed Circuit Board*). Para tal, foi necessário planejar a localização dos componentes de forma estratégica na área disponível na PCB de 160 mm x 100 mm, visando reduzir o comprimento de algumas vias (trilhas) de circulação de corrente do conversor. Além disso, o estágio de comando e controle foi concentrado em uma área especifica da PCB para não ficar disperso em meio ao restante do circuito de potência, afim de evitar ruídos, interferências, ou comportamentos de linha de transmissão, o que afeta diretamente no funcionamento do conversor.

Visando uma melhor qualidade e confiabilidade da PCB de face dupla desenvolvida, foi decidido pela encomenda da PCB de uma empresa especializada.

Após o recebimento da PCB, foi iniciada a montagem dos elementos do *half bridge*, o que resultou no protótipo apresentado na Fig. 16.

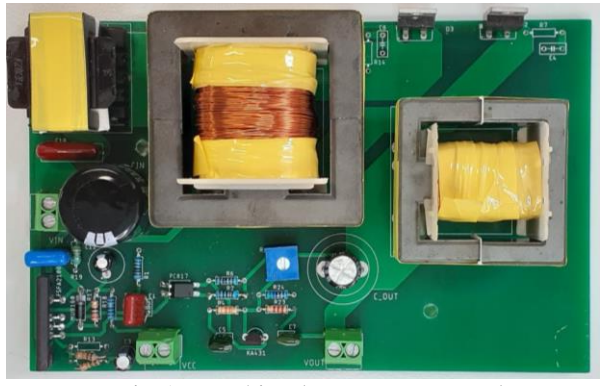

Fig. 16. Protótipo do conversor, montado.

A partir do *layout* da PCB o projeto sucede para a etapa prática de montagem dos componentes, onde é de suma importância a análise das trilhas afim de verificar a continuidade. Também é relevante tomar cuidado com a solda, para não danificar as trilhas, as ilhas de soldagem e nem os dispositivos eletrônicos.

A lista dos componentes utilizados na montagem do conversor, pode ser vista no APÊNDICE VIII.

Alguns destes componentes como os diodos, o optoacoplador, e o CI de controle foram comprados diretamente na loja *online* de itens eletrônicos. Já o restante foi adquirido por meio da instituição de ensino de forma gratuita.

#### *B. Controle de saída e circuitos de proteção*

 O controle da razão cíclica (*duty cycle*) é possível através da leitura da saída do conversor, pela utilização de um CI regulador de tensão (KA431-[20]), no qual recebe o valor da tensão do divisor resistivo no pino de referência, conforme mostrado na Fig. 14, de modo a permitir a circulação de corrente no diodo do optoacoplador (PC817-[21]), fazendo com que a saída do optoacoplador conectada no pino 2 (*VFB*), possa controlar o *duty cycle*, através de uma comparação interna com o sinal triangular de 1 V a 3 V. O diagrama interno do FSFA2100 apresentado na Fig. 17 mostra o bloco de comparação entre *VFB* e o sinal triangular, e o restante do circuito para geração dos pulsos de comando dos mosfets do circuito integrado.

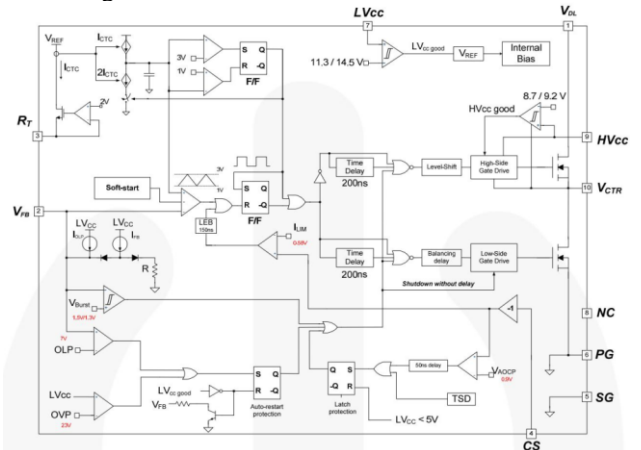

Fig. 17. Diagrama de blocos interno do FSFA2100. [18].

**Instituto Federal de Santa Catarina – Jaraguá do Sul - RAU** Rua dos Imigrantes, 445 | Rau | Jaraguá do Sul /SC | CEP: 89254-430 Fone: (47) 3276-9600 | www.gw.ifsc.edu.br | CNPJ 11.402.887/0005-94

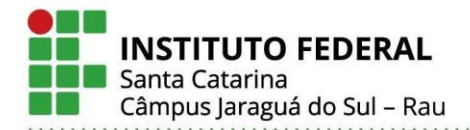

Vale ressaltar que ao colocar um potenciômetro para alterar uma das resistências do divisor de tensão que alimenta a referência do CI regulador, torna-se possível ajustar a tensão de saída do conversor. Esse detalhe e outros, podem ser vistos no diagrama da placa desenvolvida, disponível no APENDICE VI. O optoacoplador citado serve para isolar eletricamente as duas partes do circuito, separando a parte de potência da etapa de controle, além de proteger contra a circulação de corrente ou níveis de tensão indesejadas de um lado para o outro, atuando como proteção para o circuito.

Outra proteção do circuito, é contra sobrecorrente (AOCP *– Abnormal Over Current Protection*) através da limitação da corrente de dreno, abaixo de um nível pré-determinado.

Também está presente a proteção de sobrecarga (OLP *– Overload Protection*), dada pela corrente de carga que excede o nível normal de operação, e como consequência, causa a variação de tensão em cima do pino 3 (*VFB*) do FSFA2100, limitado a 3 V. Ou seja, quando a tensão passar de 3 V, o circuito interno entende que existe uma sobrecarga e carrega um capacitor – de forma a assegurar um tempo até desabilitar os MOSFETs. Já o controle de temperatura (TSD *– Thermal Shutdown*) nos MOSFETs é acionado quando a temperatura ultrapassa 130 °C, devido ao sistema de controle estar integrado junto com os interruptores.

Os interruptores podem ser comutados numa frequência de comutação desejada (*Rset*), através da equação Eq. (14), de modo que, para atingir a frequência especificada (*fs*) de 50 kHz, foi considerado um resistor de 54 kΩ.

$$
Rset = \frac{27000}{fs} \cdot 100\tag{14}
$$

$$
Rset = \frac{27000}{50000} \cdot 100 = 54 k\Omega \tag{15}
$$

O circuito conta com um oscilador controlado por corrente, de modo que internamente a tensão no pino 3 (*RT*) do CI FSFA2100 é regulada em 2 V. Assim, a corrente que sai do pino 3 é aterrada com o resistor *R12* (*Rset*) externo ao CI, de modo que ao variar o valor da resistência, altera a frequência de oscilação do PWM de forma inversamente proporcional.

#### IV. RESULTADOS

 Esta seção compõe os resultados do estudo realizado sobre o conversor *half bridge* com PWM assimétrico operando em modo de comutação suave, a partir do protótipo construído.

 Deste modo, são apresentadas as formas de onda dos resultados simulados em *software*, em comparação com as formas de onda obtidas nos testes do protótipo em bancada. E também são abordadas as dificuldades encontradas no projeto.

 Para o experimento de testes do conversor, foi utilizado um variac, conectado a uma ponte retificadora para fornecer a tensão CC do barramento de entrada do *half bridge*. Já para a obtenção das formas de onda foi utilizado um osciloscópio de dois canais, e para aferições pontuais, foi usado um multímetro.

#### *A. Resultado prático e simulado*

Com os testes realizados foi possível obter a forma de onda presente entre os MOSFETs (*S2*), a tensão no diodo de potência (*D2*), e a tensão no primário do transformador e a tensão de saída do conversor operando com um único valor de razão cíclica. A carga utilizada nos testes consiste numa resistência, de forma a simular proporcionalmente a carga real (luminária), pois não havia disponibilidade de uma luminária para testes, ou seja, pode ser entendido como uma aproximação para os resultados práticos.

No primeiro teste registrado, o conversor foi alimentado com 160 V no barramento CC, para suprir uma carga de 5 Ω, proporcionando uma tensão de saída de 17 V. Também foi obtida a forma de onda no diodo (*D2*), onde apresentou oscilação média em torno de 50 V devido a interrupção súbita do fluxo de corrente. Já o chaveamento dos MOSFETs, foi obtido com transientes bem definidos e excursionando de acordo com a tensão de alimentação do barramento. No entanto, como não foi possível o ajuste da razão cíclica no conversor, o sinal entre as chaves ficou simétrico, conforme apresentado na Fig. 18, onde o sinal na cor ciano mostra a tensão na chave *S2* e o sinal em amarelo corresponde a forma de onda no diodo *D2*.

Nesta primeira análise, ajustando os parâmetros (*Vin* e *Ro*) da simulação para os mesmos valores do teste prático, obtevese resultados aproximados dos reais, como a tensão de saída de 17,2 V (cor vermelha), tensão na chave *S2 = 160 V* (cor verde) e tensão de pico no diodo *D2 = 39,8 V* (cor azul), de acordo com a Fig. 19.

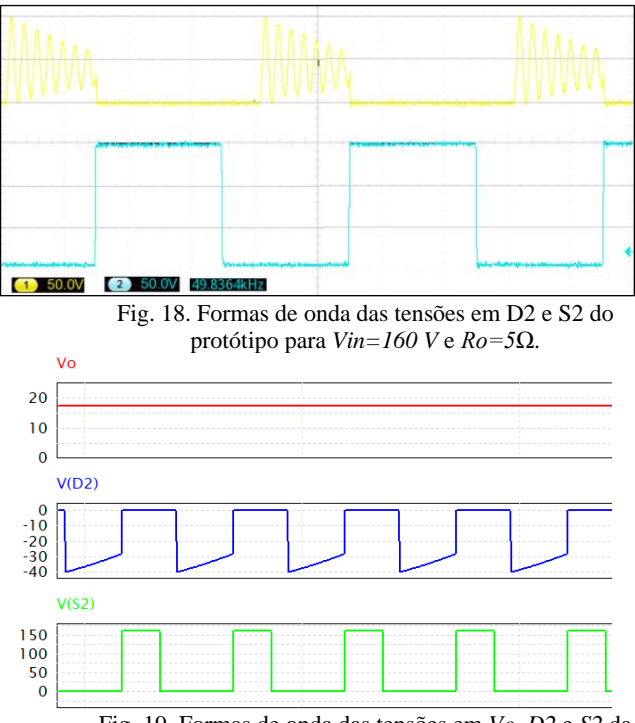

Fig. 19. Formas de onda das tensões em *Vo*, *D2* e *S2* da simulação em *software,* para *Vin=160 V* e *Ro=5Ω*.

**Instituto Federal de Santa Catarina – Jaraguá do Sul - RAU** Rua dos Imigrantes, 445 | Rau | Jaraguá do Sul /SC | CEP: 89254-430 Fone: (47) 3276-9600 | www.gw.ifsc.edu.br | CNPJ 11.402.887/0005-94

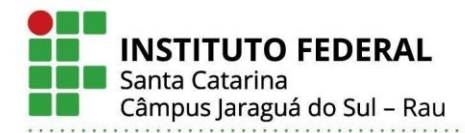

 O segundo experimento foi realizado aplicando 304 Vcc na entrada do retificador, para uma carga de 30 Ω, de forma a obter 42,8 V na saída do conversor. Já o sinal no diodo *D2* foi aproximadamente 80 V na média das oscilações, o que ficou próximo da simulação, em torno de 70 V. A tensão de pico no MOSFET *S2* foi de 304 V, de acordo com a Fig. 20, idêntica ao valor simulado de 304 V, como mostrado na Fig. 21.

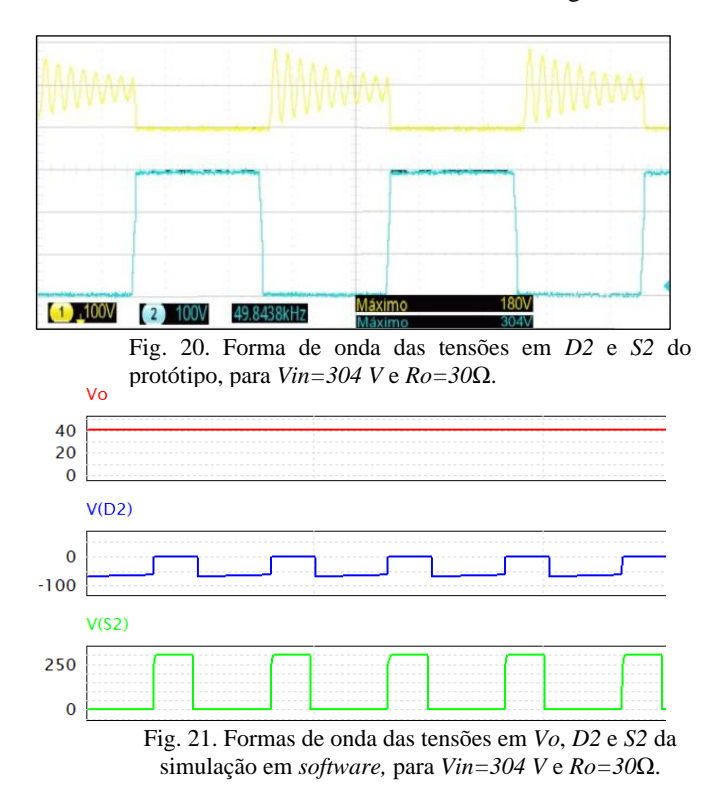

 No terceiro e último teste prático, o conversor recebeu 356 Vcc na entrada, onde a carga considerada foi de 15  $\Omega$  (próxima do projetado para *Vo = 50 V*), de modo a proporcionar uma tensão de saída próxima da máxima planejada, de 50,7 V (versus 46 V na simulação), com potência máxima de *Po = 170 W*. Desta forma, a tensão média das oscilações no diodo foi em torno de 100 V, conforme Fig 22, em relação ao valor de 85 V (*D2*) simulado, de acordo com a Fig. 23. A tensão em *S2 = 356 V*, idêntico ao valor da simulação (*S2 = 356 V*).

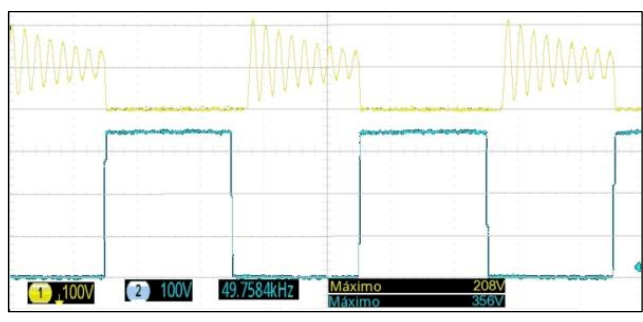

Fig. 22. Formas de onda das tensões em *D2* e *S2* do protótipo, para *Vin=356 V* e *Ro=15Ω*.

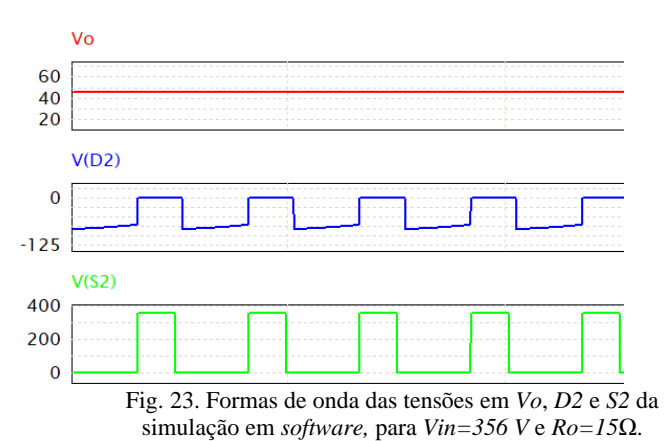

 Neste último experimento, foi obtido a forma de onda da saída do conversor de aproximadamente 50 V, conforme já mencionada, junto com a tensão no primário no transformador, onde é possível verificar a tensão de pico a pico - considerando o valor médio das oscilações - de aproximadamente 400 V, de acordo com a Fig. 24. Já a forma de onda aproximada do valor simulado no primário do trafo, é de 355 V (cor cinza), conforme mostrado na Fig. 25.

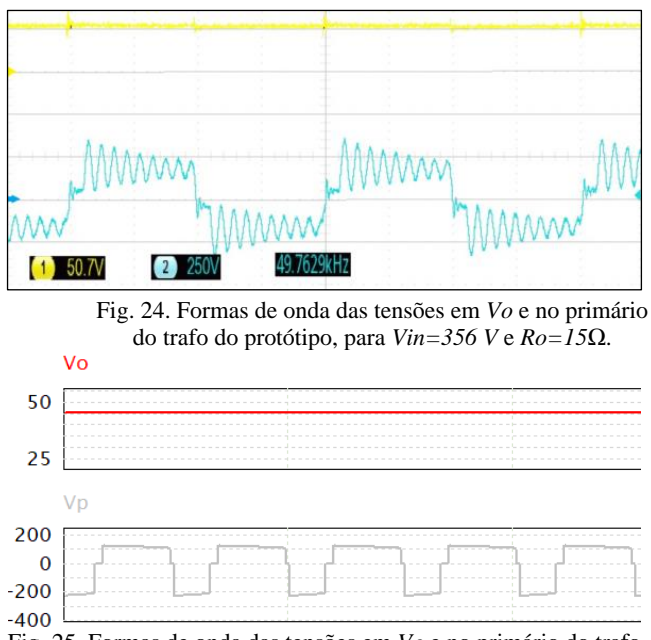

Fig. 25. Formas de onda das tensões em *Vo* e no primário do trafo *d*a simulação em *software,* para *Vin=356 V* e *Ro=15Ω*.

 Desta forma, os valores comparados com o experimento realizado no protótipo do conversor, em relação a simulação do circuito em *software*, podem ser vistos na TABELA III.

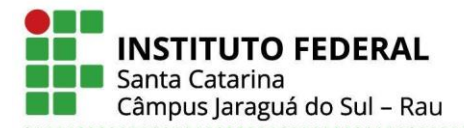

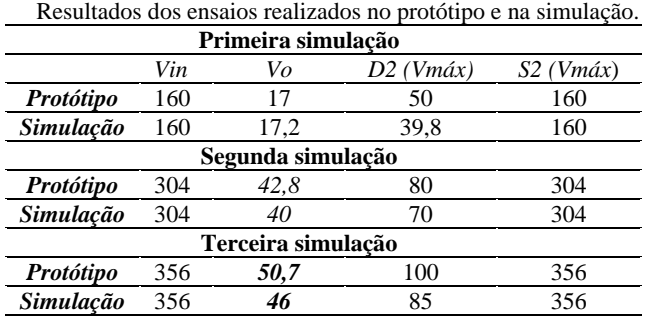

**TABELA III**

 Devido as dificuldades enfrentadas, descritas no tópico a seguir, não foi possível obter-se resultados do conversor operando em malha fechada com o ajuste da tensão de saída, conforme desejado. Deste modo, este protótipo foi validado em apenas uma razão cíclica fixa.

#### *B. Dificuldades encontradas*

 O projeto do conversor *half bridge* passou pelas etapas principais de desenvolvimento, onde surgiram algumas dificuldades, a começar pela indisponibilidade de compra do CI FSFA2100 no Brasil, necessitando realizar a compra fora do país, o que resultou em maior tempo de entrega.

No entanto, o fator de maior complexidade para o funcionamento do conversor após a montagem do protótipo, esteve atrelado ao correto funcionamento do CI FSFA2100, o que não ocorreu na prática, pois apesar de todos os esforços não foi possível realizar a variação da razão cíclica a partir do ajuste de tensão no pino *VFB*, comprometendo todo circuito de controle do conversor. Este pino *VFB* recebe a tensão entre 1,3 V a 3 V (*Dmáx=48%*), de acordo com o regulador de tensão, de modo que se esta tensão ultrapassar estes limites, o chaveamento é interrompido, ou seja, o controle da razão cíclica do conversor é realizado por ele.

 Desta maneira foram realizados diversos testes, como abertura da malha de controle e imposição de uma tensão entre 1,3 V e 3 V, com auxílio de uma fonte externa no pino *VFB* porém sem sucesso, pois a razão cíclica se manteve sempre a mesma. Outro teste realizado foi a variação do valor do resistor *shunt* (*R19*) presente entre os terminais *CS* e *SG*, de modo a variar a tensão comparada internamente no diagrama de blocos da Fig. 17, para desbloquear a regulação do PWM, o que também não teve êxito.

 Após estas tentativas, foi enviado um *e-mail* para a empresa fabricante do circuito integrado, relatando a dificuldade. Foi obtido retorno da equipe de suporte da empresa, informando que provavelmente não seria um problema de sobrecorrente, sobretensão nem sobrecarga, mas indicando que se verificasse se não se tratava de um problema de sobre temperatura ou ainda devido a aplicação de baixa tensão de entrada do conversor. Deste modo, os testes foram realizados aplicando valores bem próximos a tensão nominal (*Vin = 356 Vcc*) de alimentação no conversor. Além disso, também pode se constatar que a temperatura nem chegou perto do limite indicado de 130 °C.

 Infelizmente o problema relatado impediu o ajuste de outros pontos de operação do conversor por meio da variação de sua razão cíclica e também impossibilitou seu funcionamento em malha fechada. No entanto, foi possível validar sua operação em um ponto fixo de operação de forma coerente com a etapa de projeto e de simulação, despertando então a suposição de que talvez o CI funcione apenas parcialmente, podendo estar com seu circuito interno de ajuste de razão cíclica comprometido.

#### V. CONCLUSÕES

 Dentre os diversos conversores estudados para o acionamento de iluminação pública ou para acionamento de LEDs de potência em geral, o *half bridge* com operação sob comutação nula (ZVS) tem se mostrado uma ótima opção, devido ao tamanho reduzido, e simplicidade de projeto.

 O tamanho reduzido, neste caso, se deve ao fato da utilização de um CI dedicado com os MOSFETs integrados, e de algumas técnicas intrínsecas da topologia estudada, de chaveamento ressonante e chaveamento suave, no qual servem para reduzir as perdas por comutação e permitir operações de alta frequência.

 A operação de ressonância acontece apenas durante a transição da comutação, no qual serve para suavizar as características do dispositivo. Ao final da transição, o conversor reverte para modulação por largura de pulso, e é devido a este aspecto, que alguns componentes ressonantes mais críticos deixam de existir nesta topologia. Outro ponto importante é o fato da frequência ser fixa, o que facilita a sincronização com os estágios de energia, e diminui a interferência eletromagnética.

 Nos testes realizados com o conversor, foi possível notar as três etapas de funcionamento, onde a primeira etapa se refere a geração da onda quadrada, através do chaveamento dos MOSFETs. O segundo estágio é caracterizado pela conversão de energia através dos magnéticos e da indutância de dispersão. E por fim, a etapa de retificação do sinal alternado, para o fornecimento da tensão CC de saída.

 A principal dificuldade enfrentada neste projeto, ocorreu na etapa final, onde não foi possível realizar o controle da razão cíclica do protótipo do conversor, portanto o circuito de controle de tensão da saída do conversor ficou comprometido, apesar dos esforços realizados nos testes em laboratório e da troca de informações com o fabricante do CI. E assim, estes problemas não foram mitigados em tempo hábil.

 Entretanto a confecção do projeto desde o início do dimensionamento com a modelagem matemática, até os testes experimentais do protótipo construído, serviu de grande aprendizado, de forma a assimilar conceitos teóricos, estudados em sala de aula, bem como as noções práticas adquiridas em laboratório.

Vale ressaltar os sistemas eletrônicos para acionamento de iluminação, acima de 25 W, possuam conformidade com a norma IEC-61000-3-2, contidos na Classe C desta norma, de modo a limitar os distúrbios causados pelo conteúdo harmônico inserido na rede elétrica [22].

Como sugestão de melhorias do protótipo desenvolvido

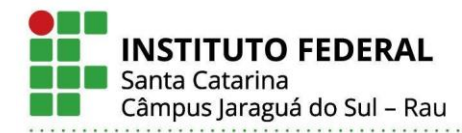

sugere-se a continuidade da mitigação do problema ocorrido. Além disso, após superar as dificuldades relatadas, vale destacar que o desenvolvimento de um estágio de correção do fator de potência na entrada do conversor, se torna indispensável, visando tornar a experiência acadêmica em um produto aplicável como *driver* para luminárias de LED.

#### REFERÊNCIAS

- [1] M. Bellis, "Thomas Edison's Greatest Inventions", [Online], 2019, URL: https://www.thoughtco.com/thomas-edisons-inventions-4057898.
- [2] M. Scholand, M. Ellis, P. Blake, "Lighting", [Online], 2021, URL: https://www.iea.org/reports/lighting#.
- [3] G. Zissis, P. Bertoldi, T. R. Serrenho, "Update on the Status of LED-Lighting world market since 2018", *Europe Commission*, 2021.
- [4] R. L. dos Santos, "*Drivers para LEDs empregando o conceito charge-pump para redução do flicker*", Dissertação de Mestrado, Universidade Federal do Ceará, 2017.
- [5] F. C. do Nascimento, E. M. S. Júnior, "*Análise da vida útil de capacitores eletrolíticos de longa vida útil para aplicação em driver para leds*", Pesquisa e Inovação, Instituto Federal de Educação, Ciência e Tecnologia do Ceará – IFCE, 2018.
- [6] M. Arias, D. G. Lamar, F. F. Linera, "Design of a Soft-Switching Asymmetrical Half-Bridge Converter as Second Stage of an LED Driver for Street Lighting Application", *IEEE Transactions on Power Electronics*, vol. 27, no. 3, pp. 1608-1621, 2012.
- [7] C. Yeon, J. Lee, I. Lee, G. Moon, "Wide ZVS Range Asymmetric Half-Bridge Converter With Clamp Switch and Diode for High Conversion Efficiency*", IEEE Transactions on Industrial Electronics*, vol. 63, n° 5, pp. 2862-2870, 2016.
- [8] E. Mujjalinvimut, P. N. na Ayudhya, A. Sangswang "An Improved Asymmetrical Half-Bridge Converter With Self-Driven Synchronous Rectifier for Dimmable LED Lighting", *IEEE Transactions on Power Industrial Electronics*, vol. 63, no. 2, pp. 913-925, 2016.
- [9] A. C. de Faria, "*Iluminação sustentável: os benefícios do uso da tecnologia LED nos projetos de iluminação*", Dissertação de Mestrado, Pontifícia Universidade Católica de Goiás, 2014.
- [10] W. Schulz, "*Iluminação Pública*", Série de Cadernos Técnicos de Agenda Parlamentar, Conselho Regional de Engenharia e Agronomia do Paraná, 2016.
- [11] I. Moreno, M. A. Alejo, T. Saucedo, A. Bugarin, "Modeling LED street lighting", *Optical Society of America*, vol. 53, no. 20, pp. 4420-4430, 2014.
- [12] J. M. Novicki, R. Martinez, "*LEDs para iluminação pública*", Trabalho de Conclusão de Curso, Universidade Federal do Paraná, 2008.
- [13] C. Gobbato, S. V. Kohler, I. H. de Souza, G. W. Denardim, J. P. Lopes, "Integrated Topology of DC-DC

Converter for LED Street Lighting System Based on Modular Drivers", *IEEE Transactions on Industry Applications,* vol. 54, no. 4, pp. 3881-3889, 2018.

- [14] L. F. A. Guedes, "*Conversor CA-CC flyback com elevado fator de potência orientado ao acionamento de leds de potência*", Dissertação de Mestrado, Universidade Federal de Juiz de Fora, 2013.
- [15] R. M. Ferraz, "*Modelagem e projeto de um conversor ressonante LLC para o acionamento de leds utilizando uma metodologia de elevada acurácia*", Dissertação de Mestrado, Universidade Federal de Juiz de Fora, 2019.
- [16] M. R. Cosetin, "*Análise e desenvolvimento de sistema eletrônico de iluminação com leds de potência empregando conversor ressonante e indutor variável*", Tese de Doutorado, Universidade Federal de Santa Maria, 2017.
- [17] H. Choi, "Design Considerations for Asymmetric Half-Bridge Converters", *Fairchild semiconductor power seminar*, 2009.
- [18] Fairchild, "FSFA2100 Fairchild Power Switch (FPS) for Half-Bridge PWM Converters", Data Sheet, 2013, URL:

https://www.mouser.com/datasheet/2/308/1/FSFA2100 \_D-2314082.pdf.

- [19] I. Barbi, *Conversores CC-CC Isolados de Alta Frequência com Comutação Suave*, 1° ed., Edição do Autor, Florianópolis, 1999.
- [20] Fairchild, "KA431/KA431A/KA431L Programmable Shunt Regulator", Data Sheet, 2013, URL: https://www.mouser.com/datasheet/2/149/KA431- 189741.pdf.
- [21] Sharp, "PC817 Photocoupler", Data Sheet, 2013, URL: https://br.mouser.com/datasheet/2/365/SHRP\_S\_A0010 061851\_1-2563571.pdf.
- [22] J. A. H. da Jornada, "Regulamento Técnico da Qualidade para Lâmpadas LED com Dispositivo de Controle Integrado à Base", [Online], 2013, URL: http://www.inmetro.gov.br/legislacao/rtac/pdf/rtac0020 30.pdf.

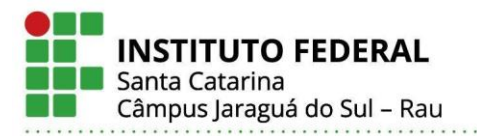

#### APÊNDICE I – DIMENSIONAMENTO DO CONVERSOR HALF BRIDGE

# **DADOS DE PROJETO**

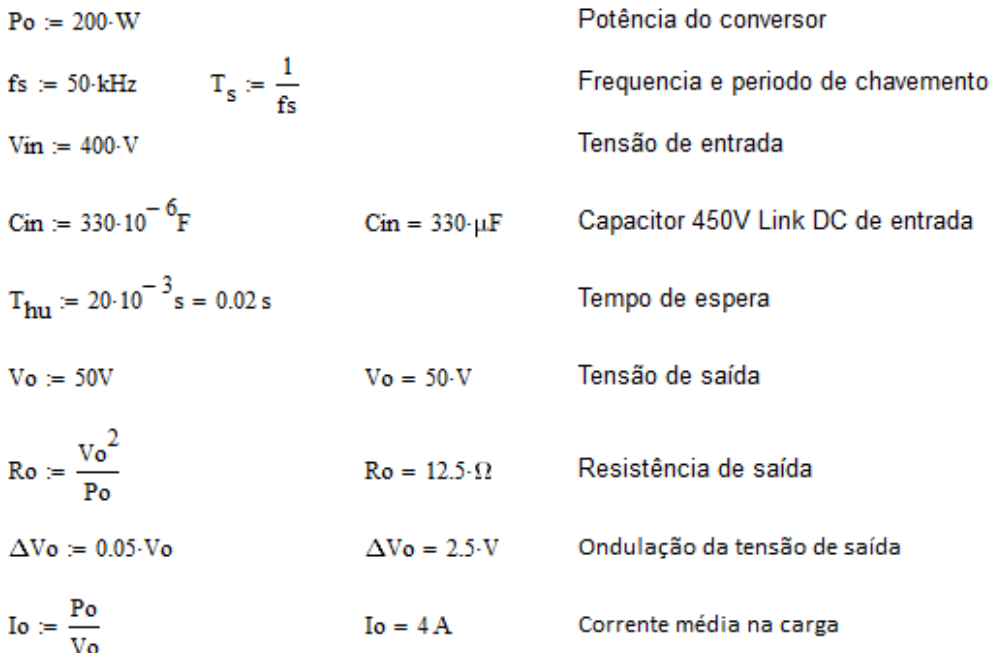

#### Passo 1 - Definições iniciais a partir das especificações

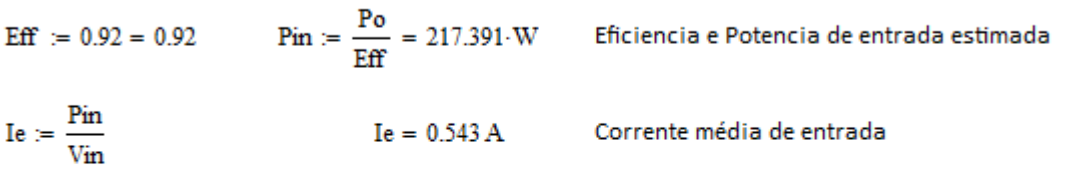

 $\text{Vir}_{\text{max}} := \text{Vir} = 400 \text{·V}$ Vin<sub>min</sub> =  $\sqrt{\text{Vin}^2 - \frac{(2 \cdot \text{Pin} \cdot \text{T}_{hu})}{\text{Cin}}}$  = 365.581 · V

Máxima tensão de entrada

Mínima tensão de entrada

# Passo 2 - Determinação da relação de transformação

$$
D_{loss} = 0.09
$$
Perda estimada de Razão cíclica (9%)  
\n
$$
L_{LK} = \frac{D_{loss} \cdot \text{Vir}_{max} T_s}{16 \cdot \text{Pin}} = 82.8 \cdot \mu H
$$
Indutância de dispersão  
\n
$$
D_{max} := 0.42
$$
 Razão cíclica máxima admitida  
\n
$$
V_F := 1.2V
$$
Rede  
\n
$$
Razão cíclica máxima admitida\nQueda de tensão no retificado de saída\n
$$
V_F := 1.2V
$$
  
\n
$$
n = \frac{[Vin_{min} \cdot D_{max} (1 - D_{max})] + \sqrt{[Vin_{min} \cdot D_{max} (1 - D_{max})]^2 - 4 \cdot (Vo + V_F) \cdot Io \cdot L_{LK} \cdot fs}{Vo + V_F} = 3.055
$$
$$

Instituto Federal de Santa Catarina - Jaraguá do Sul - RAU Rua dos Imigrantes, 445 | Rau | Jaraguá do Sul / SC | CEP: 89254-430 Fone: (47) 3276-9600 | www.gw.ifsc.edu.br | CNPJ 11.402.887/0005-94

#### APÊNDICE I - DIMENSIONAMENTO DO CONVERSOR HALF BRIDGE

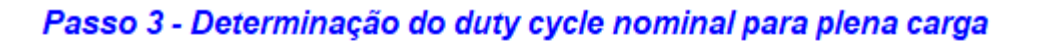

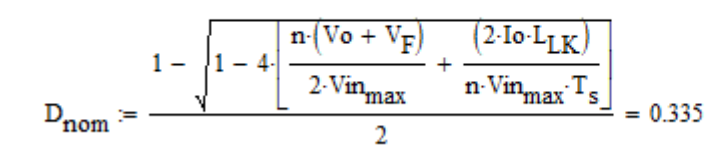

Duty p/ máxima entrada de tensão em plena carga

#### Passo 4 - Determinação do filtro de saída

$$
\Delta_{\underline{H}}\coloneqq 0.20
$$

Típica ondulação de corrente 10-20%

$$
L_o := \left[\frac{\left[\frac{\text{Vin}\cdot\left(1-D_{\text{nom}}\right)}{n}\right]-\text{Vo}-\text{V}_F}{\text{Io}\,\Delta_{IL}}\right]\left[D_{\text{nom}}\cdot T_s-\frac{2\cdot\text{Io}\cdot L_{LK}}{n\cdot\text{Vin}\cdot\left(1-D_{\text{nom}}\right)}\right]\right]=263.859\cdot\mu H
$$

$$
Co := \frac{2 \cdot D_{\text{nom}} \cdot (1 - D_{\text{nom}}) \cdot 1.33}{fs \cdot 0.05 \cdot 50} = 4.738 \, \Omega \cdot \mu F
$$

Para ondulação de tensão de saída de 5%

#### Passo 5 - Determinação indutância de magnetização

$$
D_{20\%} = \frac{1 - 4 \left[ \frac{n \cdot (V_0 + V_F)}{2 \cdot V m_{max}} + \frac{\left[ 2 \cdot (I_0 \cdot 0.2) \cdot L_{LK} \right]}{n \cdot V m_{max} \cdot T_s} \right]}{2} = 0.279
$$
 Garantir ZVS desde a carga.  
Total até 20% da carga.

 $D_{20\%} = 0.279$ 

$$
C_{\text{obs}} = 20010^{-12}
$$

Capacitância do Mosfet **IRF840** 

$$
L_m := \frac{Vin_{max}(1 - D_{20\%}) \cdot D_{20\%} \cdot T_s}{2 \cdot \left[ \sqrt{\frac{2 \cdot C_{oss}}{L_{LK}}} \cdot (1 - D_{20\%}) \cdot Vin - \frac{(16 \cdot 0.2)}{n} \cdot 2 \cdot D_{20\%} \right]} = 1.646 \cdot mH \qquad \text{Condição: } L_m \le 1500 \mu H
$$

#### Passo 6 - Determinação do capacitor de bloqueio CC

$$
\Delta V_{CB} = 30V
$$
 (7.5 % de Vin)  
\n
$$
CB = \frac{1}{\Delta V_{CB}} \left[ \frac{I_0}{n} + \frac{I_0}{n} \cdot \left( 1 - 2 \cdot D_{\text{nom}} \right) \right] \cdot D_{\text{nom}} \cdot T_s = 388.64 \cdot nF
$$
 Capacitor do filtro CC

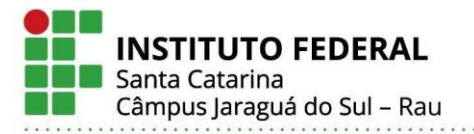

APÊNDICE I – DIMENSIONAMENTO DO CONVERSOR HALF BRIDGE

# Passo 7 - Determinação dos esforços nos diodos (V e I)

$$
V_{D1} = \text{Vir} \cdot D_{\text{nom}} \cdot \frac{2}{n} = 87.609 \cdot V
$$
  
\n $\sqrt{D_{D1}} = \text{Vir} \cdot (1 - D_{\text{nom}}) \cdot \frac{2}{n} = 174.232 \cdot V$   
\n $I_{DF1RMS} = I_0 \cdot \sqrt{D_{\text{nom}}} = 2.314 \text{ A}$   
\n $I_{DF2RMS} = I_0 \cdot \sqrt{(1 - D_{\text{nom}})} = 3.263 \text{ A}$ 

Tensões no diodo

Correntes eficazes no dido

#### Passo 8 - Determinação dos esforços nas chaves

IS1e2<sub>med</sub> = 2.D<sub>nom</sub> $(1 - D_{\text{nom}}) \cdot \frac{I_0}{n} = 0.583 \text{ A}$ Corrente média nas chaves S1 e S2  $IS1_{\text{ef}} = 2 \cdot (1 - D_{\text{nom}}) \cdot \sqrt{D_{\text{nom}}} \cdot \frac{I_0}{n} = 1.008 \text{ A}$ Corrente eficaz na chave S1  $\text{IS2}_{\text{ef}} = 2 \cdot \text{D}_{\text{nom}} \sqrt{1 - \text{D}_{\text{nom}}} \cdot \frac{\text{Io}}{\text{n}} = 0.715 \text{ A}$ Corrente eficaz na chave S2

> Instituto Federal de Santa Catarina - Jaraguá do Sul - RAU Rua dos Imigrantes, 445 | Rau | Jaraguá do Sul / SC | CEP: 89254-430 Fone: (47) 3276-9600 | www.gw.ifsc.edu.br | CNPJ 11.402.887/0005-94

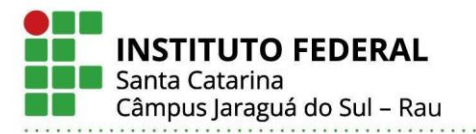

#### APÊNDICE II – DIMENSIONAMENTO DO TRANSFORMADOR

# 1 - Dados de Entrada:

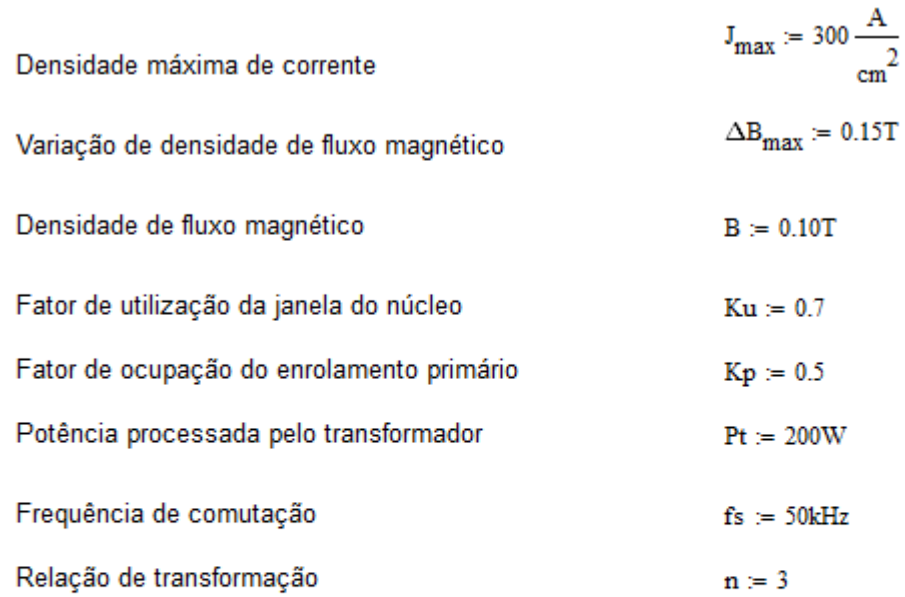

#### 2 - Escolha do Núcleo:

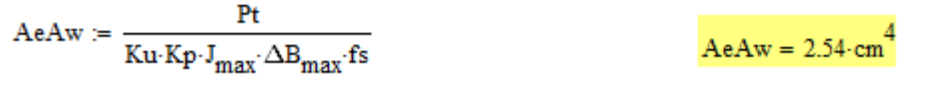

Núcleo Escolhido (IFSC): NEE- 55/28/21 - THORNTON  $\rightarrow$  Ae := 3.54cm<sup>2</sup> Aw := 2.5cm<sup>2</sup>

# 3 - Cálculo do Número de Espiras:

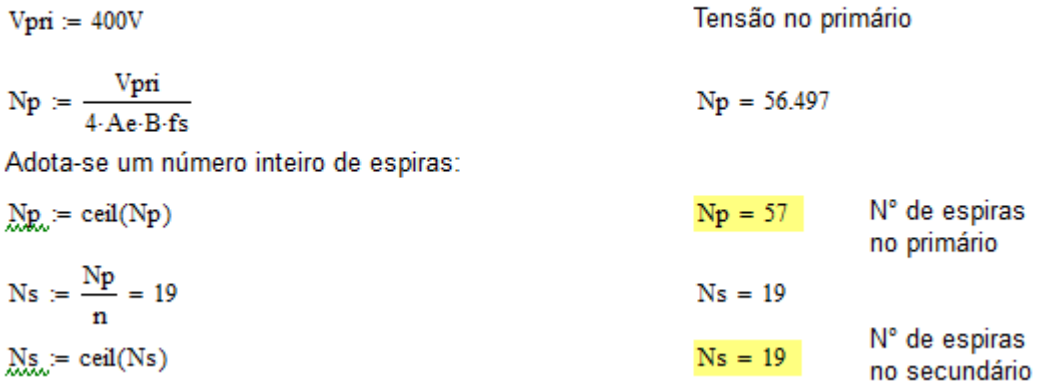

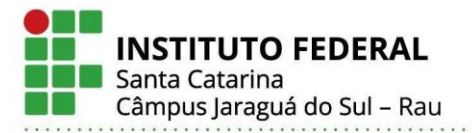

#### APÊNDICE II - DIMENSIONAMENTO DO TRANSFORMADOR

#### 4 - Correntes Eficazes nos Enrolamentos do Transformador:

$$
I_{\text{sec\_ef}} \approx 4A
$$

 $I_{pri\_ef} = 1.28A$ 

$$
S_{\text{pri}} := \frac{I_{\text{pri\_ef}}}{J_{\text{max}}} = 4.267 \times 10^{-3} \text{ cm}^2
$$

$$
S_{\text{sec}} := \frac{I_{\text{sec\_ef}}}{J_{\text{max}}} = 0.013 \text{ cm}^2
$$

Corrente no enrolamento secundário

Corrente no enrolamento primário

Seção do enrolamennto primário

Seção do enrolamento secundário

$$
\Delta := \frac{7.5 \text{cm}}{\sqrt{\frac{\text{fs}}{\text{Hz}}}} = 0.034 \text{cm}
$$

Profundidade de penetração

#### 6 - Dimensionamento dos Condutores:

$$
D_{max} := 2 \cdot \Delta = 0.067 \cdot cm
$$

Diâmetro do fio escolhido deve ser menor

Tabela de fios: Fio com  $\phi$  < 22 AWG Escolhido (IFSC) 27 AWG

 $A_{\text{cu - nu}} = 0.001021 \text{cm}^2$  (27 AWG)

 $A_{\text{cu iso}} = 0.001344 \text{cm}^2$ 

Seção do fio sem isolamento

Seção do fio com isolamento

Definição de quantos condutores paralelos devem ser utilizados para o nível de corrente definido:

$$
n_{\text{prii}} = \left(\frac{S_{\text{pri}}}{A_{\text{cu\_nu}}}\right)
$$

$$
n_{\text{secc}} = \left(\frac{S_{\text{sec}}}{A_{\text{cu\_nu}}}\right)
$$

| n <sub>prii</sub> = 4.179  | N° cond. paralelos |
|----------------------------|--------------------|
| $n_{pri} := 4$             | N° cond. paralelos |
| $n_{\text{secc}} = 13.059$ | N° cond. paralelos |
| $n_{\text{sec}} := 13$     | N° cond. paralelos |

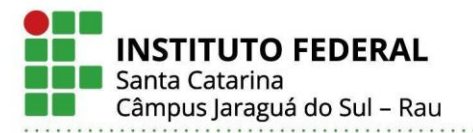

#### APÊNDICE II - DIMENSIONAMENTO DO TRANSFORMADOR

#### 7 - Cálculo do Fator de Utilização da Janela Ku:

$$
A_{\text{pri}} = \frac{N_{\text{P}} \cdot A_{\text{cu\_iso}} \cdot n_{\text{pri}}}{0.7} = 0.438 \cdot \text{cm}^2
$$

$$
A_{\text{sec}} = \frac{N_{\text{S}} \cdot A_{\text{cu\_iso}} \cdot n_{\text{sec}}}{0.7} = 0.474 \cdot \text{cm}^2
$$

$$
ku = \frac{A_{\text{pri}} + 2 \cdot A_{\text{sec}}}{Au} \qquad ku = 0.554
$$

Área ocupada pelo enrolamento primário

Área ocupada pelo enrolamento secundário

Coeficientes

Fator de utilização da janela

Como ku apresentou valor menor que 1, o projeto é factível!

#### 8 - Perdas no Núcleo:

Cálculo das perdas para núcleo E de ferrite:

ve := 42500mm<sup>3</sup> (THORNTON)  
\n
$$
K_h = 4.10^{-5} s
$$
  
\n $K_f = 4.10^{-10} s^2$ 

 $\overline{a}$ 

Expressão (empírica):

$$
P_{\text{nucleo}} = \left(\frac{\Delta B_{\text{max}}}{T}\right)^{2.4} \left(K_{\text{h}} \cdot \text{fs} + K_{\text{f}} \cdot \text{fs}^2\right) \cdot \text{ve} \cdot \frac{W}{\text{cm}^3}
$$

#### 9 - Perdas no Cobre dos Enrolamentos:

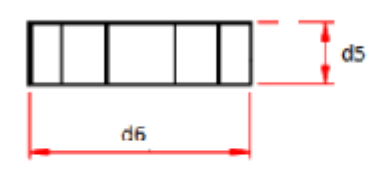

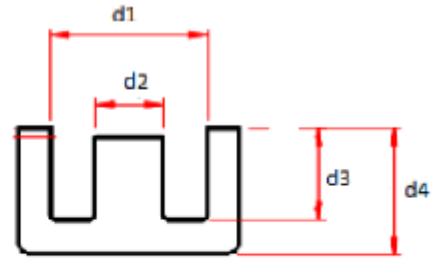

Além das perdas magnéticas, também é importante calcular as perdas elétricas dos condutores:

$$
d_1 := 37.5 \text{mm}
$$
  
\n $d_2 := 17.2 \text{mm}$   
\n $d_3 := 18.5 \text{mm}$   
\n $d_4 := 27.8 \text{mm}$   
\n $d_5 := 21 \text{mm}$   
\n $d_6 := 55 \text{mm}$   
\n $d_7 := \frac{(d_6 - d_1)}{2} = 8.75 \text{mm}$ 

#### APÊNDICE II – DIMENSIONAMENTO DO TRANSFORMADOR

$$
1e_{\text{pri}} = d_5 \cdot 2 + \frac{d_5}{n_{\text{pri}}} + \frac{d_1 - d_2}{2} + d_2 = 7.46 \cdot \text{cm}
$$
  
\n
$$
1e_{\text{sec}} = d_5 \cdot 2 + \frac{d_5}{n_{\text{sec}}} + \frac{d_1 - d_2}{2} + d_2 = 7.097 \cdot \text{cm}
$$
  
\n
$$
\rho = 1.73 \cdot 10^{-6} \Omega \cdot \text{cm}
$$
  
\n
$$
1_{\text{pri}} = 1e_{\text{pri}} \cdot \text{Np} = 4.252 \text{m}
$$
  
\n
$$
1_{\text{sec}} = 1e_{\text{sec}} \cdot \text{Ns} = 1.348 \text{m}
$$

Comprimento médio de uma espira primário Comprimento médio de uma espira secundário Resistividade do cobre Comprimento primário

Comprimento secundário

 $\Delta Tn = 22.434 \cdot \Delta \cdot C$ 

Perdas por efeito joule em cada enrolamento:

$$
P_{cu\_pri} := \frac{N_P \cdot le_{pri} \cdot \rho}{S_{pri}} \cdot I_{pri} = f
$$
  
\n
$$
P_{cu\_sec} := \frac{Ns \cdot le_{sec} \cdot \rho}{S_{sec}} \cdot I_{sec\_ef}
$$
  
\n
$$
P_{cu\_sec} = 0.28 \text{ W}
$$
  
\n
$$
P_{cu\_sec} = 0.28 \text{ W}
$$
  
\n
$$
P_{cu\_sec} = 0.28 \text{ W}
$$
  
\n
$$
P_{cu\_sec} = 0.28 \text{ W}
$$
  
\n
$$
P_{cu} = P_{cu\_pri} + 2P_{cu\_sec}
$$
  
\n
$$
P_{cu} = 0.842 \text{ W}
$$

#### 10 - Perdas Totais no Transformador:

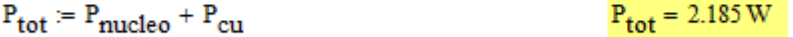

#### 11 - Cálculo Aproximado da Elevação da Temperatura:

Resistência térmica do transformador (equação empirica)

$$
Rth = 23 \cdot \left(\frac{Ae \cdot Aw}{cm^4}\right)^{-0.37} \cdot \left(\frac{\Delta \cdot C}{W}\right)
$$
  $Rth = 10.265 \cdot \frac{\Delta \cdot C}{W}$ 

A elevação da temperatura é:

 $\Delta \text{Tr} \coloneqq \text{Rth}\cdot \text{P}_{\text{tot}}$ 

Abaixo de 57°C está aceitável

#### **Resumo do Projeto**

Núcleo: NEE - 55/28/21 THORNTON

fios em paralelo  $Np = 57$  voltas com  $n_{\text{pri}} = 4$  $Ns = 19$  voltas com  $n_{sec} = 13$ fios em paralelo

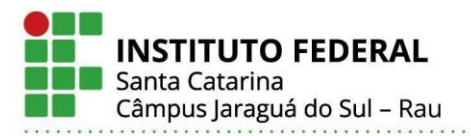

#### APÊNDICE III - DIMENSIONAMENTO DO INDUTOR RESSONANTE

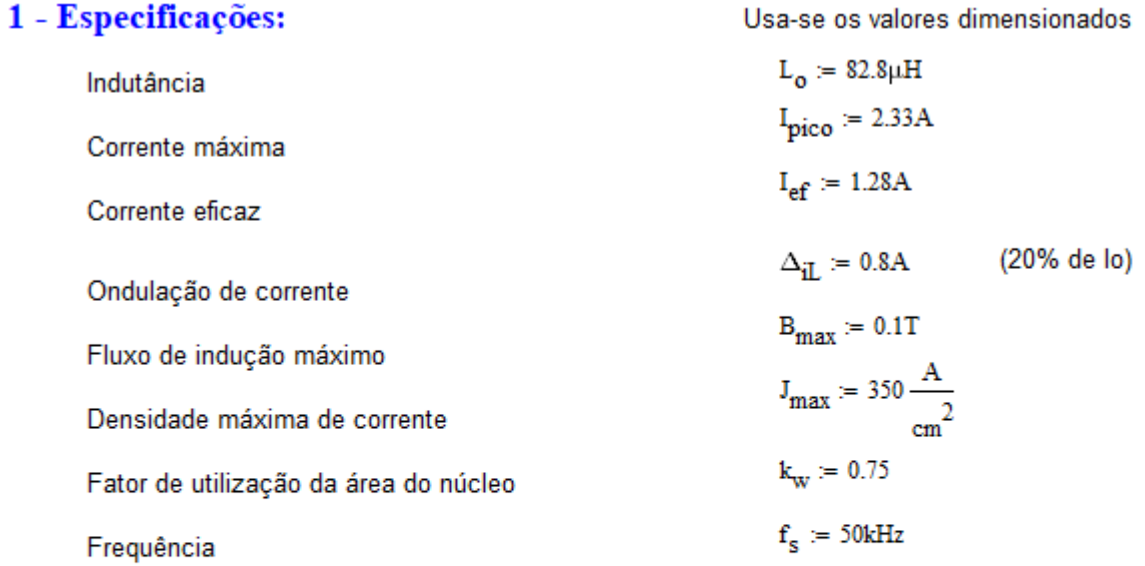

#### 2 - Escolha do Núcleo:

$$
AeAw := \frac{L_0 \cdot I_{\text{pico}} \cdot I_{\text{eff}}}{B_{\text{max}} \cdot I_{\text{max}} \cdot k_w}
$$

Núcleo Escolhido (IFSC): NEE-30/15/14 - THORNTON  $\rightarrow$  Ae := 1.22cm<sup>2</sup> Aw := 0.85cm<sup>2</sup>

#### 3 - Cálculo do Número de Espiras:

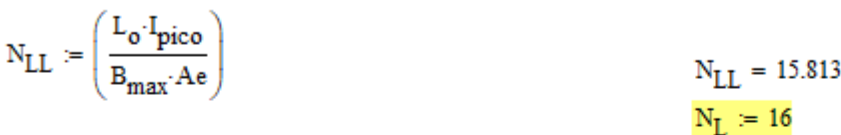

$$
B_{\text{max}} = \frac{L_o \cdot I_{\text{pico}}}{N_L \cdot Ae} = 0.099 T
$$
  $B_{\text{max}} = 0.099 T$ 

# 4 - Cálculo do Entreferro:

$$
\mu o := 4 \cdot \pi \cdot 10^{-7} \frac{H}{m}
$$
  

$$
l_{entrefero} := \frac{N_L^2 \cdot \mu o \cdot Ae \cdot \left(10^{-2} \frac{m}{cm}\right)}{L_o}
$$

 $1_{entreferro} = 0.474 \cdot mm$ 

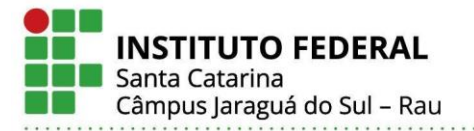

#### APÊNDICE III – DIMENSIONAMENTO DO INDUTOR RESSONANTE

# 5 - Cálculo da Bitola do Condutor:

$$
\Delta := \frac{7.5 \text{s}^{-0.5} \cdot \text{cm}}{\sqrt{\text{f}_{\text{s}}}}
$$

Diâmetro do Fio:

 $D_{\rm fic}$ 

$$
_{0}:=2\cdot \Delta
$$

 $D_{\text{fio}} = 0.067$ ·cm (φ maximo)

Fio com  $\phi$  < 22 AWG

Condutor Escolhido (IFSC) é: 27 AWG

 $S_{\text{fio}} = 0.001021 \text{cm}^2$  (27 AWG)

$$
S_{\text{cobre}} = \frac{I_{\text{ef}}}{J_{\text{max}}}
$$

 $n_{\text{condu}} = \left(\frac{S_{\text{cobre}}}{S_{\text{fio}}}\right)$ 

# $S_{fioiso}$  = 0.001344cm<sup>2</sup>  $S_{cobre} = 3.657 \times 10^{-3}$  cm<sup>2</sup>

 $\Delta = 0.034$ ·cm

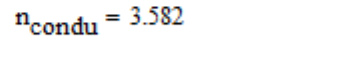

 $n_{cond} = 4$  (condut. em paralelo)

# 6 - Cálculo das Perdas:

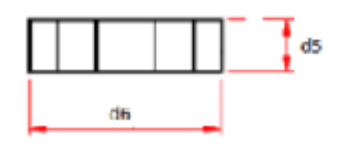

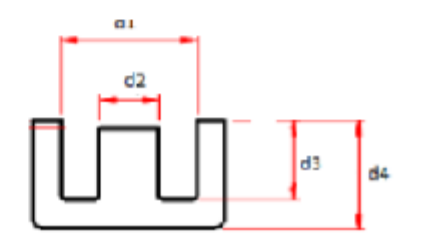

#### 6.1 - Perdas no Cobre:

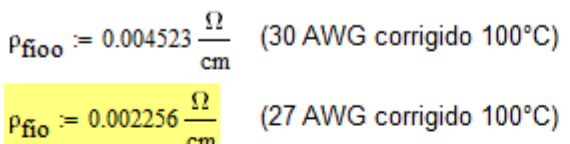

 $1_{\text{espira}} = d_5 \cdot 2 + \frac{d_5}{n_{\text{rand}}} + \frac{d_1 - d_2}{2} + d_2 = 4.62 \cdot \text{cm}$ 

 $d_1 = 19.5$ mm  $d_5 = 14.6$ mm  $d_2 = 7.2$ mm  $d_6 = 30$ mm  $d_3 := 9.7$ mm<br> $d_4 := 15$ mm<br> $d_7 := \frac{(d_6 - d_1)}{2} = 5.25$ ·mm

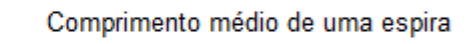

 $\mathbf{l}_{\mathbf{fio}} \coloneqq \mathrm{N}_\mathrm{L}\cdot \mathbf{l}_{\mathbf{espira}}$ 

$$
l_{\rm fio} = 0.739 \,\mathrm{m}
$$

 $R_{\text{cobre}} = 0.042 \Omega$ 

 $P_{\text{cobre}} = 0.068 \text{ W}$ 

 $P_{\text{cobre}} = R_{\text{cobre}} I_{\text{ef}}^2$ 

 $R_{\text{cobre}} = \frac{\rho_{\text{fio}} \cdot l_{\text{espira}} \cdot N_{\text{L}}}{n_{\text{cond}}}$ 

Instituto Federal de Santa Catarina - Jaraguá do Sul - RAU Rua dos Imigrantes, 445 | Rau | Jaraguá do Sul / SC | CEP: 89254-430 Fone: (47) 3276-9600 | www.gw.ifsc.edu.br | CNPJ 11.402.887/0005-94

 $N_L = 16$ 

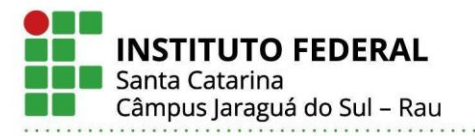

#### APÊNDICE III – DIMENSIONAMENTO DO INDUTOR RESSONANTE

6.2 - Perdas Magnéticas:  
\n
$$
m_{\text{nucleo}} = 56g \text{ (THORNTON)} \quad \Delta B = \frac{L_o \Delta_{iL}}{N_L \cdot Ae} = 0.034 \text{ T}
$$
  
\n $P_p = 3.8m \cdot \frac{W}{g}$   
\n $P_{\text{nucleo}} = P_p \cdot m_{\text{nucleo}}$   
\n6.3 - Resistência Térmica do Núcleo:  
\n $R_{\text{nucleo}} = 23 \cdot \left( AeAw \cdot \frac{1}{cm} \right)^{-0.37} \cdot \frac{K}{W}$   
\n6.4 - Elevação da Temperatura:  
\n $\Delta T = (P_{\text{cobre}} + P_{\text{nucleo}}) \cdot R_{\text{nucleo}}$   
\n $\Delta T = (P_{\text{cobre}} + 212.8mW) R_{\text{nucleo}}$   
\n7 - Possibilidade de Execução:  
\n $Aw_{\text{min}} = \frac{N_L \cdot S_{\text{foiso}} \cdot n_{\text{cond}}}{k_w}$   
\n $Aw_{\text{min}} = 0.115 \text{ cm}^2$ 

 $Aw_{\text{nucleo}} = Aw$ 

$$
E \text{sec} := \frac{A \text{w\_min}}{A \text{w}_{\text{nucleo}}}
$$

 $Exec = 0.135$ 

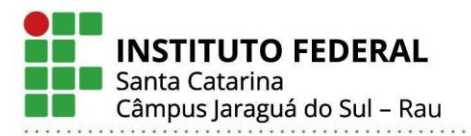

#### APÊNDICE IV - DIMENSIONAMENTO DO INDUTOR DE SAÍDA

#### 1 - Especificações:

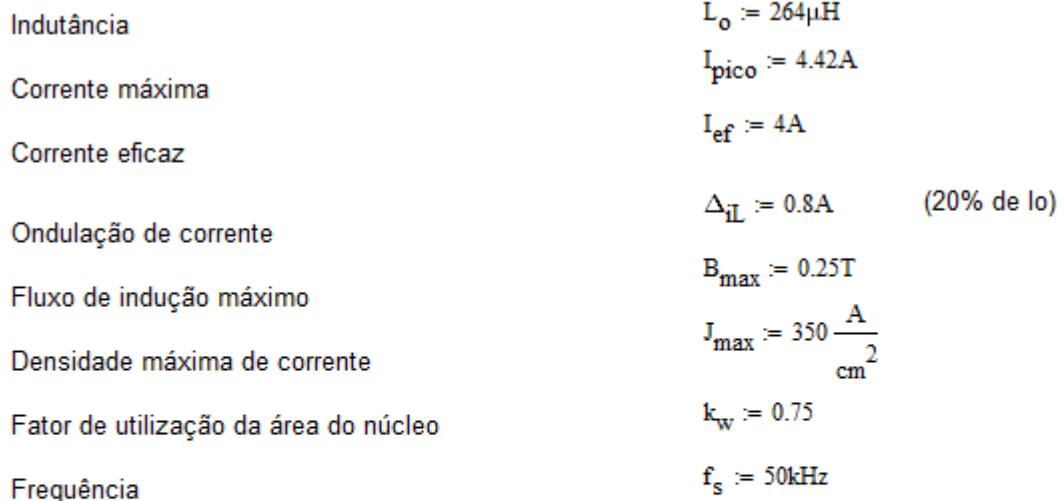

#### 2 - Escolha do Núcleo:

$$
AeAw := \frac{L_0 \cdot I_{pico} \cdot I_{ef}}{B_{max} \cdot I_{max} \cdot k_w}
$$
 AeAw = 0.711 cm<sup>4</sup>

Núcleo Escolhido (IFSC): NEE-30/15/14 - THORNTON  $\rightarrow$  -> Ae := 1.22cm<sup>2</sup> Aw := 0.85cm<sup>2</sup>

#### 3 - Cálculo do Número de Espiras:

$$
N_{LL} := \left(\frac{L_o \cdot I_{pico}}{B_{max} \cdot Ae}\right)
$$
  

$$
N_{LL} = 38.258
$$
  

$$
N_{LL} = 38.258
$$
  

$$
N_{L} = 39
$$
  

$$
N_{L} = 39
$$
  

$$
N_{L} = 39
$$
  

$$
N_{L} = 39
$$
  

$$
N_{L} = 39
$$
  

$$
N_{L} = 39
$$
  

$$
N_{L} = 39
$$

# 4 - Cálculo do Entreferro:

$$
\mu o := 4 \cdot \pi \cdot 10^{-7} \frac{H}{m}
$$

$$
l_{entrefero} := \frac{N_L^2 \cdot \mu o \cdot Ae \cdot \left(10^{-2} \frac{m}{cm}\right)}{L_o}
$$

 $1_{entreferro} = 0.883 \cdot mm$ 

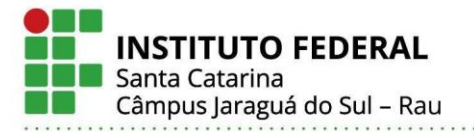

#### APÊNDICE IV - DIMENSIONAMENTO DO INDUTOR DE SAÍDA

# 5 - Cálculo da Bitola do Condutor:

$$
\Delta := \frac{7.5 s^{-0.5} \cdot cm}{\sqrt{f_s}}
$$

 $D_{\tilde{f}io} \coloneqq 2 \cdot \Delta$ 

Fio com  $\phi$  > 22 AWG

Diâmetro do Fio:

Condutor Escolhido é: 27 AWG (IFSC)

$$
S_{\text{fio}} = 0.001021 \text{cm}^2 \quad 27 \text{ AWG}
$$
\n
$$
S_{\text{fioiso}} = 0.001344 \text{cm}^2
$$
\n
$$
S_{\text{cobre}} = \frac{I_{\text{ef}}}{J_{\text{max}}}
$$
\n
$$
S_{\text{cobre}} = 0.011 \text{cm}^2
$$
\n
$$
S_{\text{cobre}} = 0.011 \text{cm}^2
$$
\n
$$
S_{\text{cobre}} = 0.011 \text{cm}^2
$$
\n
$$
n_{\text{condu}} = 11.194
$$

 $e = 0.011 cm^2$ 

 $D_{\text{fio}} = 0.067$ ·cm ( $\phi$  maximo)

 $\Delta = 0.034$ ·cm

 $n_{\rm condu} = 11.194$  $n_{cond} = 11$  (condut. em paralelo)

#### 6 - Cálculo das Perdas:

#### 6.1 - Perdas no Cobre:

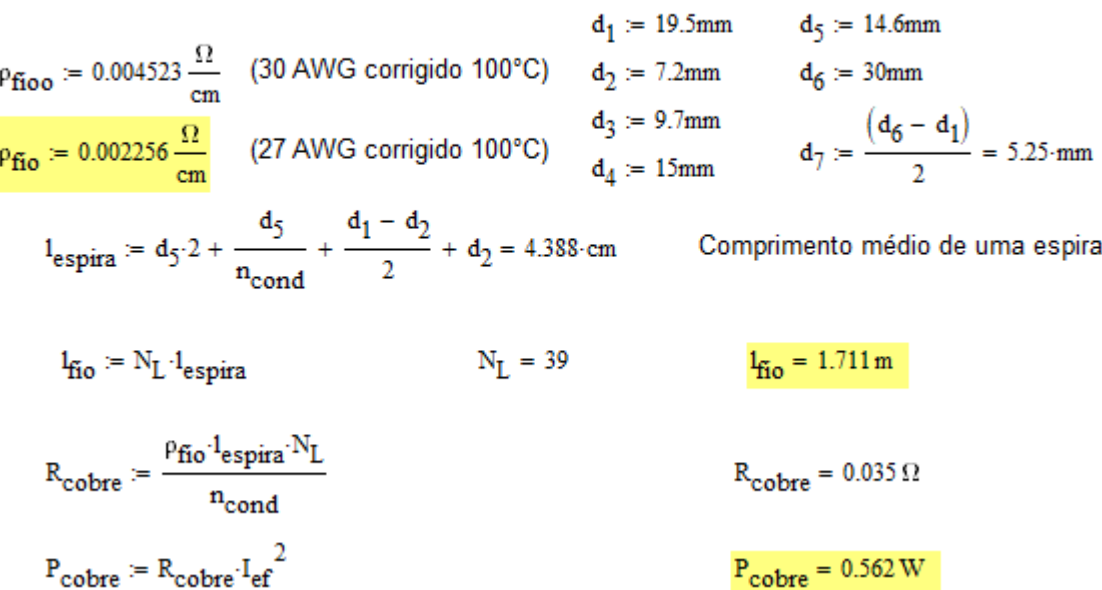

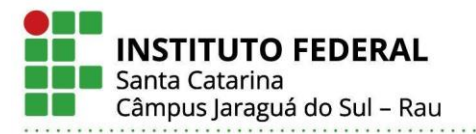

#### APÊNDICE IV - DIMENSIONAMENTO DO INDUTOR DE SAÍDA

6.2 - Perdas Magnéticas:  
\n
$$
m_{\text{nucleo}} = 56g \text{ (THORNTON)} \quad \Delta B = \frac{L_o \cdot \Delta_{iL}}{N_L \cdot Ae} = 0.044 T \quad P_P = 3.8m \cdot \frac{W}{g}
$$

 $P_{\text{nucleo}} = P_P \cdot m_{\text{nucleo}}$ 

$$
P_{\text{nucleo}} = 212.8 \,\text{m} \cdot \text{W}
$$

# 6.3 - Resistência Térmica do Núcleo:

$$
Rt_{\text{nucleo}} = 23 \left( AeAw \cdot \frac{1}{cm^4} \right)^{-0.37} \cdot \frac{K}{W}
$$

#### 6.4 - Elevação da Temperatura:

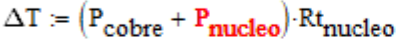

$$
\Delta T = (P_{\text{cobre}} + 212.8 \text{mW}) \cdot \text{Rt}_{\text{nucleo}} \qquad \Delta T = 20.203 \text{ K} \qquad \text{(até 60°C ok)}
$$

#### 7 - Possibilidade de Execução:

$$
Aw\_min := \frac{N_L \cdot S_{fioiso} \cdot n_{cond}}{k_W}
$$

 $Aw_{nucleo} = Aw$ 

$$
Exec := \frac{Aw\_min}{Aw_{nucleo}}
$$

Aw\_min =  $0.769 \cdot cm^2$ 

 $Exec = 0.904$ 

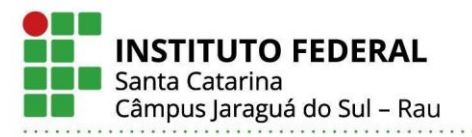

### APÊNDICE V – CIRCUITO PARA SIMULAÇÃO NO *SOFTWARE* PSIM

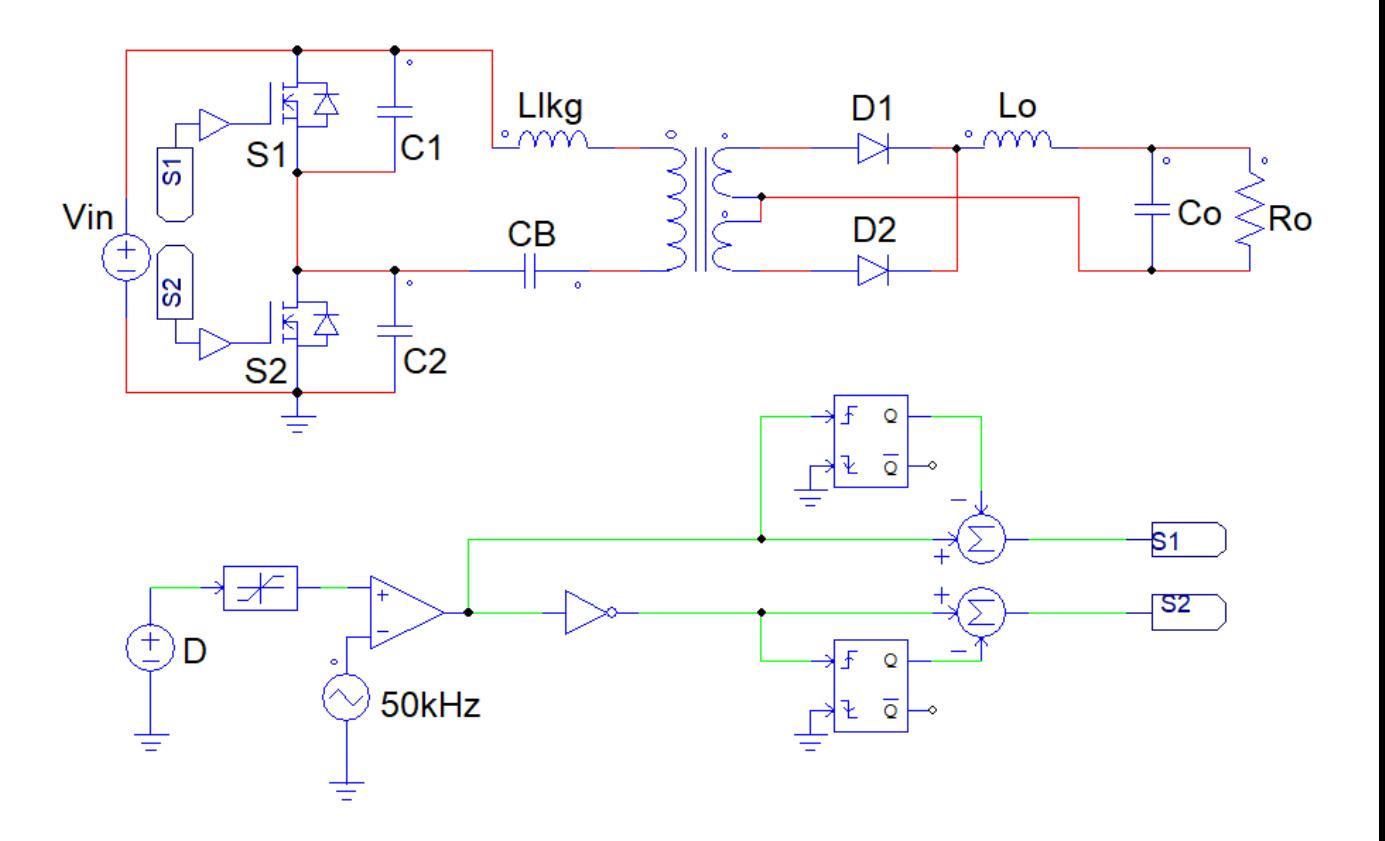

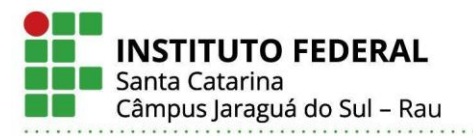

# APÊNDICE VI – ESQUEMÁTICO DO CIRCUITO DO CONVERSOR *HALF BRIDGE*

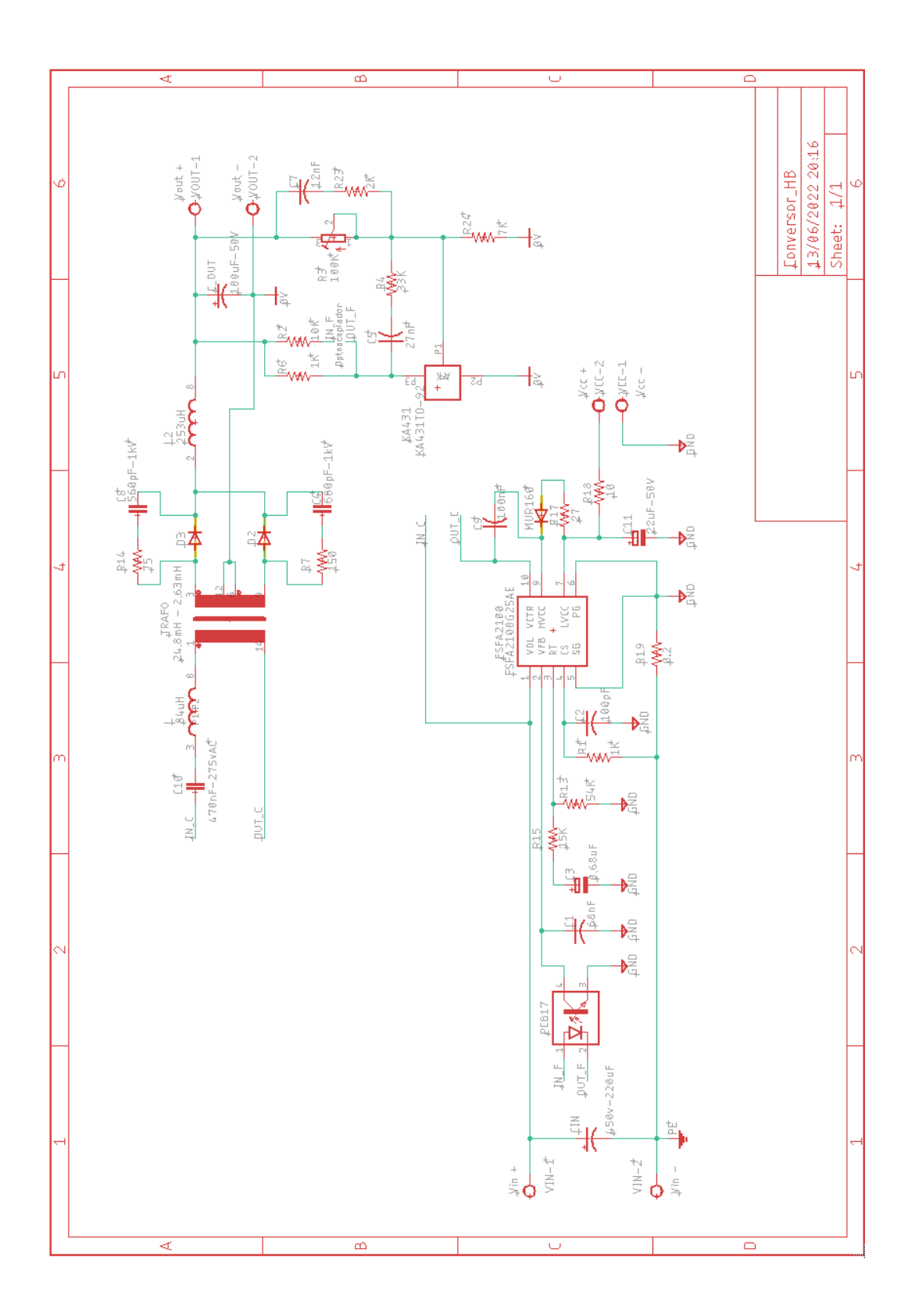

**Instituto Federal de Santa Catarina – Jaraguá do Sul - RAU** Rua dos Imigrantes, 445 | Rau | Jaraguá do Sul / SC | CEP: 89254-430 Fone: (47) 3276-9600 | www.gw.ifsc.edu.br | CNPJ 11.402.887/0005-94

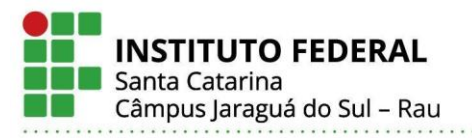

#### APÊNDICE VII – *LAYOUT* DA PLACA DE CIRCUITO IMPRESSO

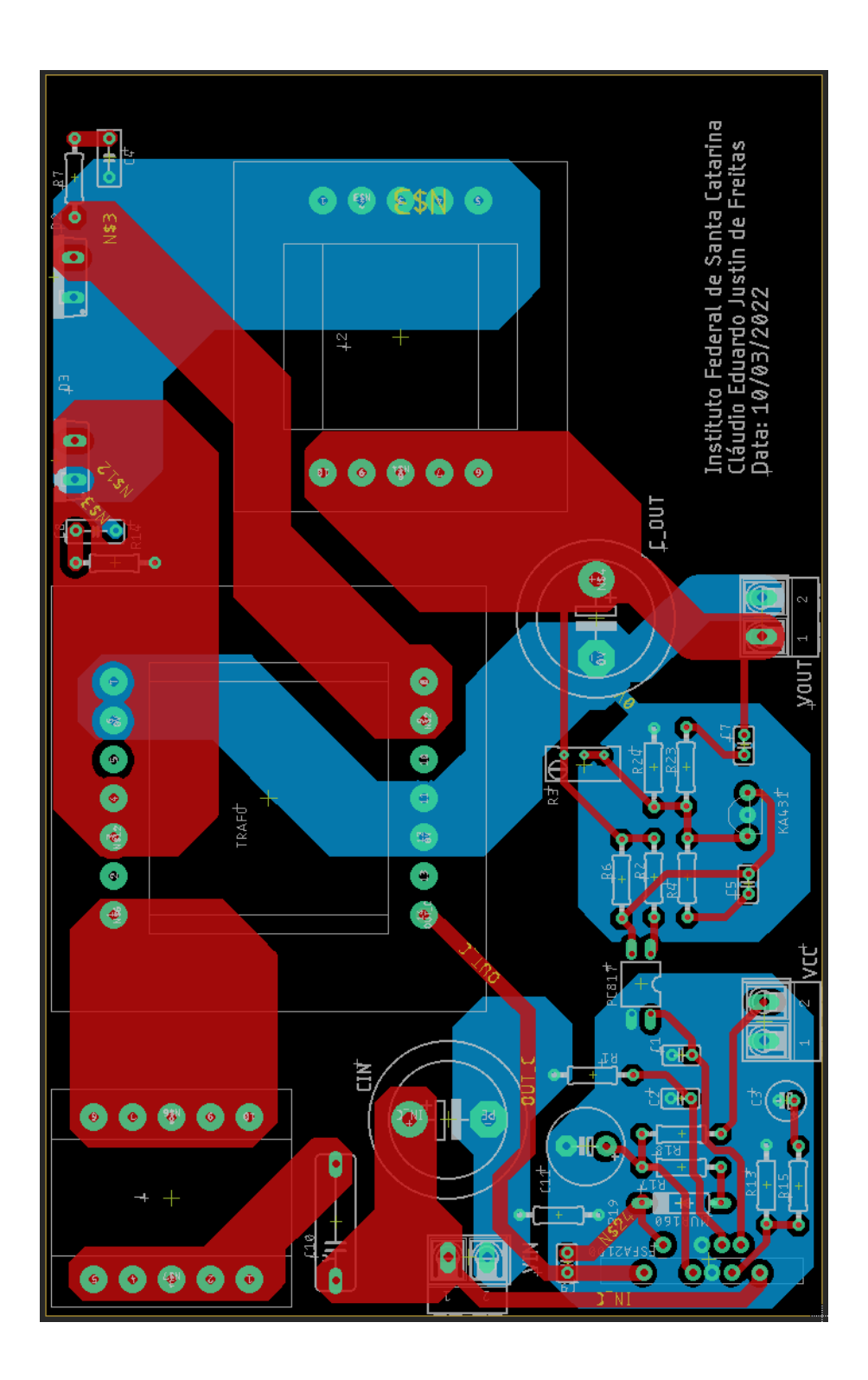

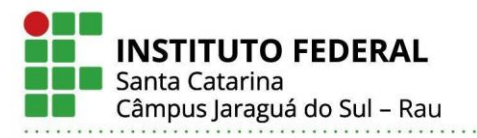

#### APÊNDICE VIII – LISTA DE COMPONENTES UTILIZADOS NO CONVERSOR

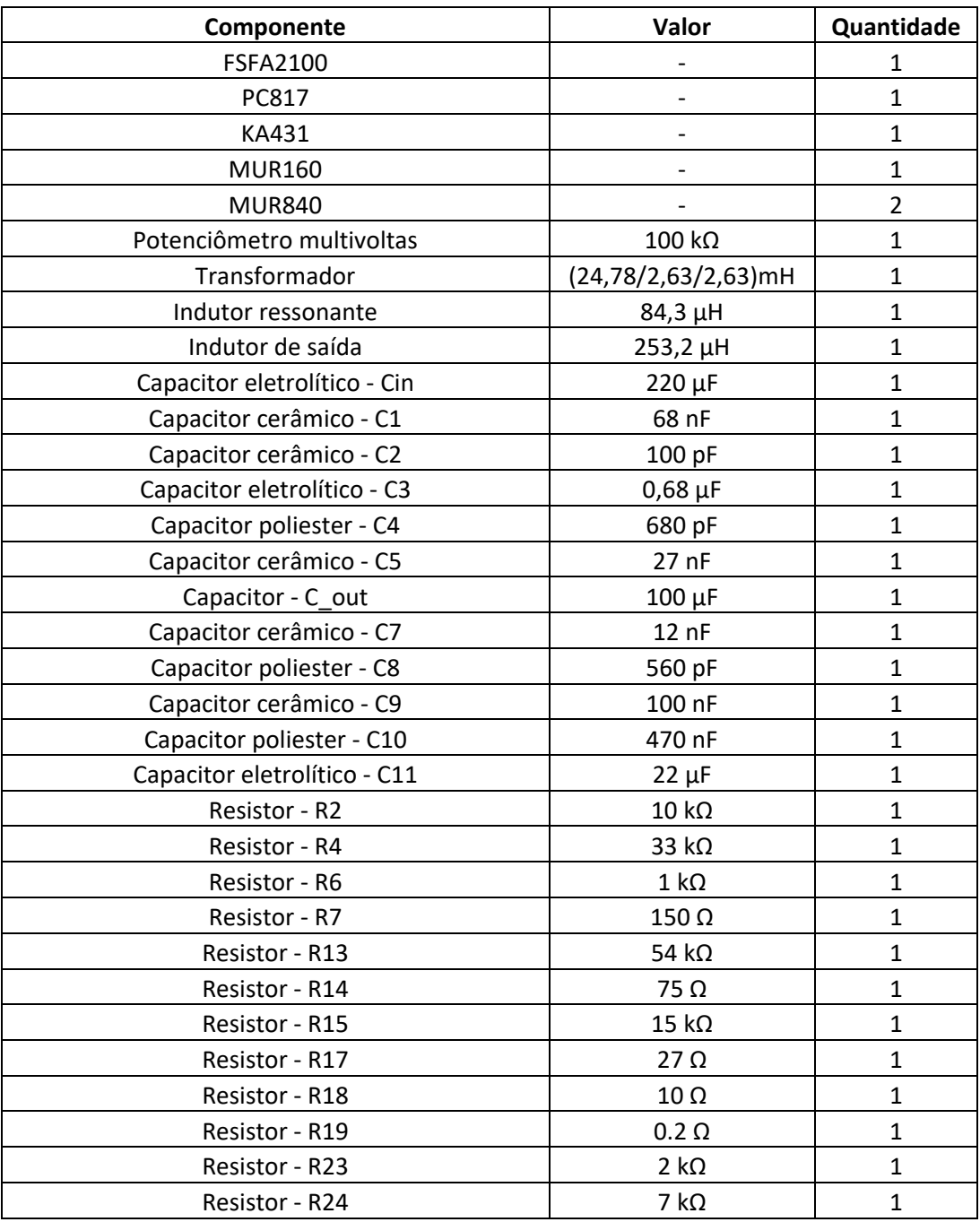

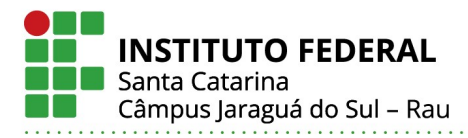

#### **Cláudio Eduardo Justin de Freitas**

#### **ESTUDO E DESENVOLVIMENTO DE UM CONVERSOR CC-CC MEIA PONTE UTILIZADO EM DRIVER DE LED PARA ILUMINAÇÃO BASEADO EM TOPOLOGIA ASSIMÉTRICA E OPERAÇÃO ZVS**

Este trabalho foi julgado adequado para obtenção do título em Bacharel em Engenharia Elétrica, pelo Instituto Federal de Educação, Ciência e Tecnologia de Santa Catarina, e aprovado na sua forma final pela comissão avaliadora abaixo indicada.

Jaraguá do Sul, 28 de junho de 2022.

Prof. Dr. Marcos Antonio Salvador Orientador IFSC – Campus Jaraguá do Sul – Rau

\_\_\_\_\_\_\_\_\_\_\_\_\_\_\_\_\_\_\_\_\_\_\_\_\_\_\_\_\_\_\_\_\_\_\_

Prof. MSc Rodrigo José Piontkewicz Coorientador IFSC – Campus Jaraguá do Sul – Rau

\_\_\_\_\_\_\_\_\_\_\_\_\_\_\_\_\_\_\_\_\_\_\_\_\_\_\_\_\_\_\_\_\_\_\_

Prof. MSc Jefferson Willian Zanotti IFSC – Campus Jaraguá do Sul – Rau

\_\_\_\_\_\_\_\_\_\_\_\_\_\_\_\_\_\_\_\_\_\_\_\_\_\_\_\_\_\_\_\_\_\_\_

Prof. MSc Rogério Luiz Nascimento IFSC – Campus Jaraguá do Sul – Rau

\_\_\_\_\_\_\_\_\_\_\_\_\_\_\_\_\_\_\_\_\_\_\_\_\_\_\_\_\_\_\_\_\_\_\_

**Instituto Federal de Santa Catarina – Jaraguá do Sul - RAU** Rua dos Imigrantes, 445 | Rau | Jaraguá do Sul /SC | CEP: 89254-430 Fone: (47) 3276-9600 | www.gw.ifsc.edu.br | CNPJ 11.402.887/0005-94

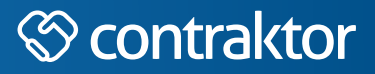

# nt

Datas e horários baseados no fuso horário (GMT -3:00) em Brasília, Brasil **Sincronizado com o NTP.br e Observatório Nacional (ON)** Certifcado de assinatura gerado em 01/07/2022 às 16:26:00 (GMT -3:00)

# TermoDeAprovacao\_TCC\_EngEletrica\_IFSC\_JGS\_RAU\_28062022\_CLAUDIO EDUARDO JUSTIN DE FREITAS.doc

ID única do documento: #ac778de8-fc64-45ac-8557-265643f554f9

Hash do documento original (SHA256): 5fd937175d93e44ff922457342647b68070c4c509d3ede2e9a17e656c7982fae

Este Log é exclusivo ao documento número #ac778de8-fc64-45ac-8557-265643f554f9 e deve ser considerado parte do mesmo, com os efeitos prescritos nos Termos de Uso.

# **Assinaturas (4)**

- Rodrigo José Piontkewicz (Participante) Assinou em 04/07/2022 às 11:35:08 (GMT -3:00)
- Marcos Antônio Salvador (Participante) Assinou em 01/07/2022 às 13:26:20 (GMT -3:00)
- Rogério Luiz Nascimento (Participante) Assinou em 01/07/2022 às 14:38:47 (GMT -3:00)
- Jefferson Willian Zanotti (Participante) Assinou em 04/07/2022 às 15:37:08 (GMT -3:00)

# **Histórico completo**

# **Data e hora Evento**

01/07/2022 às 16:26:20 (GMT -3:00)

Marcos Antônio Salvador (Autenticação: e-mail marcos.salvador@ifsc.edu.br; IP: 191.36.54.145) assinou. Autenticidade deste documento poderá ser verifcada em [https://](https://verificador.contraktor.com.br?utm_source=comprovante&utm_medium=pdf&utm_campaign=verificador) [verifcador.contraktor.com.br.](https://verificador.contraktor.com.br?utm_source=comprovante&utm_medium=pdf&utm_campaign=verificador) Assinatura com validade jurídica conforme MP 2.200-2/01, Art. 10o, §2.

#### **Comprovante de Assinatura Eletrônica**  $\checkmark$

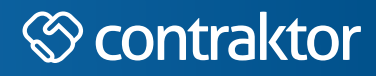

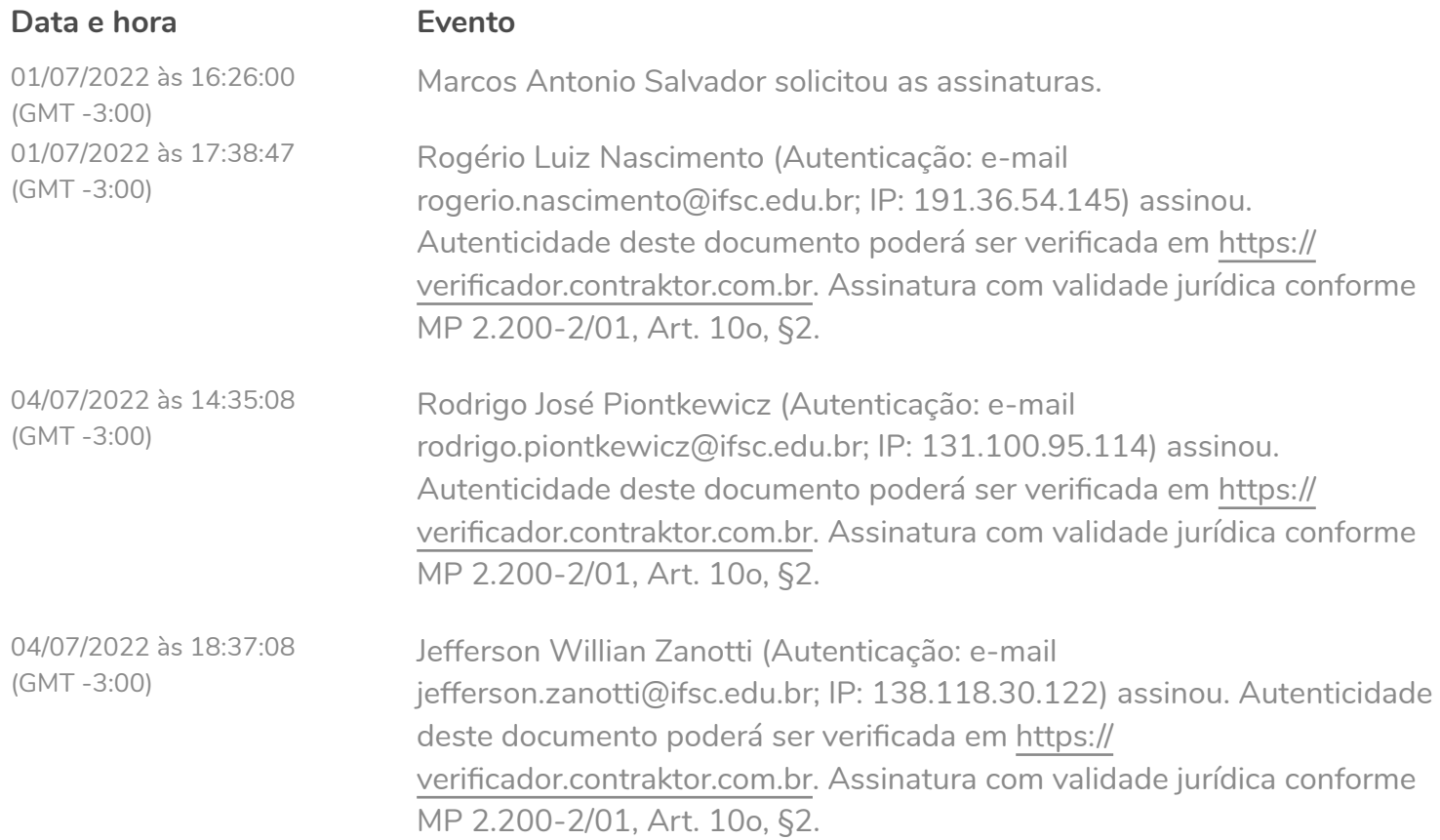